# **MEMORIA FINAL**

**Proyecto de innovación y mejora docente**

## **DESARROLLO DE ENTORNOS TECNOLÓGICOS, DE PAMBIENTES INMERSIVOS, PARA LA INNOVACIÓN EN LA DOCENCIA DE LA ANATOMÍA Y LA CIRUGÍA**

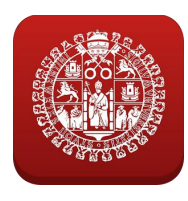

VICERRECTORADO DE DOCENCIA Universidad de Salamanca

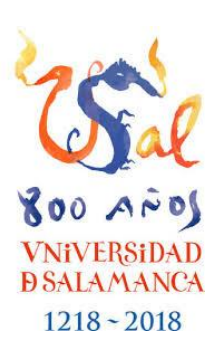

*Prof. Dr. Juan A. Juanes Méndez Coordinador del Proyecto ID2016/124 2016-2017*

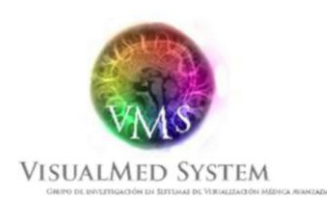

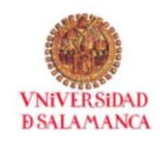

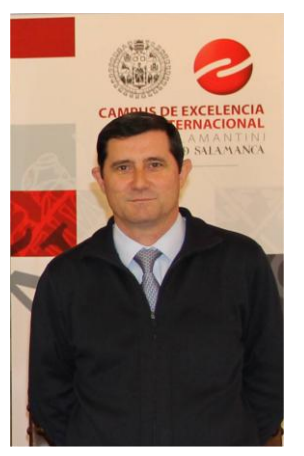

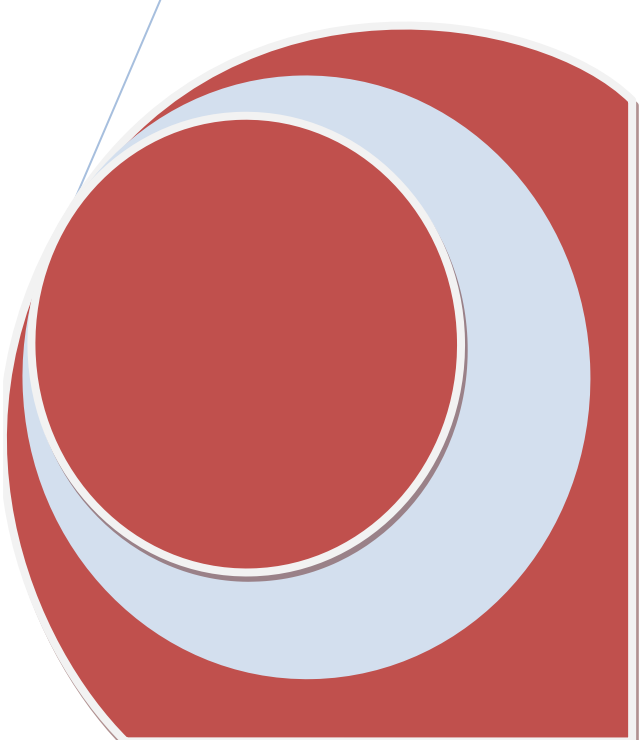

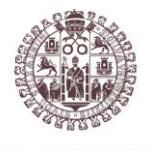

**VNiVERSiDAD DSALAMANCA** 

## **MEMORIA FINAL**

## **DESARROLLO DE ENTORNOS TECNOLÓGICOS, DE AMBIENTES INMERSIVOS, PARA LA INNOVACIÓN EN LA DOCENCIA DE LA ANATOMÍA Y LA CIRUGÍA**

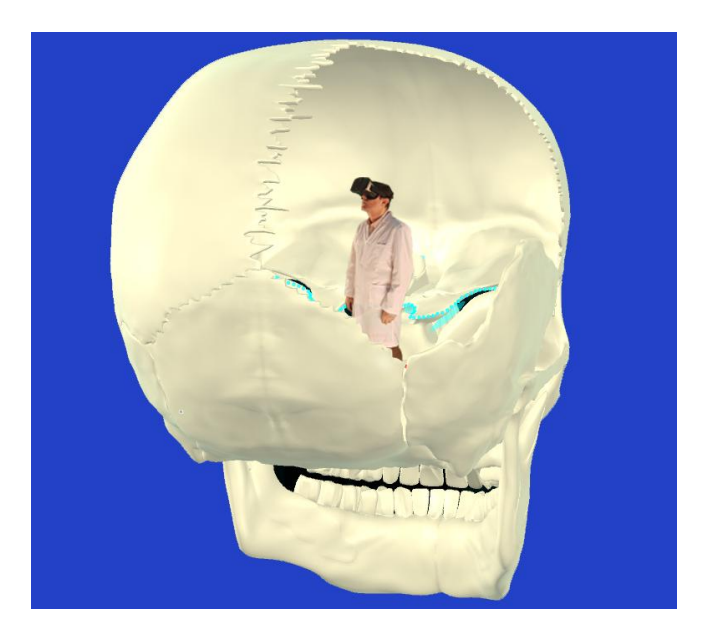

*Prof. Dr. Juan A. Juanes Méndez* Coordinador del Proyecto **Proyecto:** *ID2016/124* 2016-2017

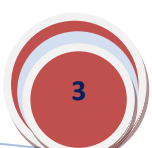

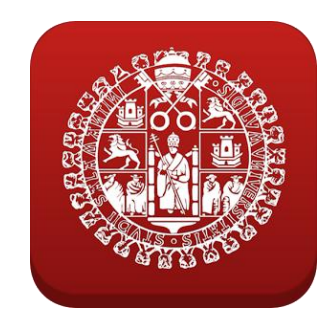

### **INDICE**

### **Página**

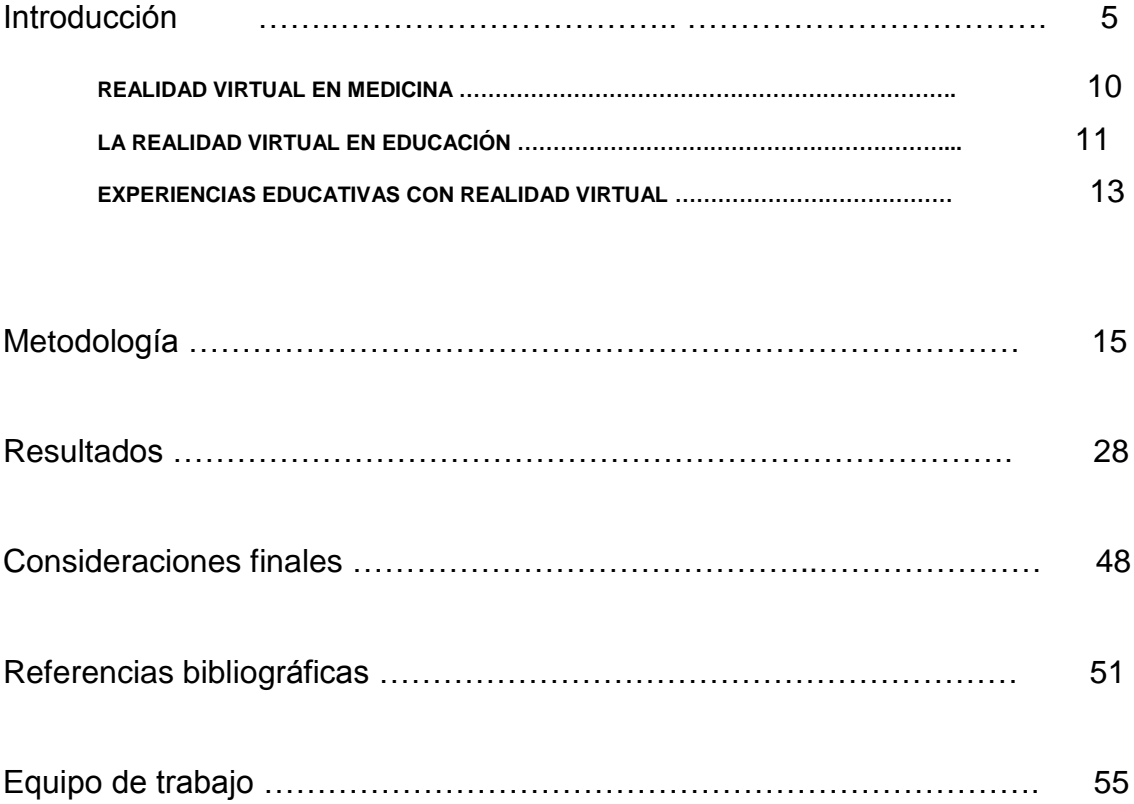

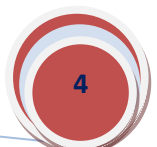

### **INTRODUCCIÓN**

La realidad virtual (VR) es un entorno generado mediante tecnología informática que constituye uno de los grandes desafíos de la ingeniería del siglo XXI. La realidad virtual simula la presencia física del usuario en un mundo virtual y se utiliza cada vez más en campos como el entretenimiento, el militar, la educación, la arquitectura o la medicina, entre otros.

En 1995, Manetta y Blade [1] definieron la realidad virtual de la siguiente forma: *"Virtual Reality: A computer system used to create an artificial world in which the user has the impression of being in that world and with the ability to navigate through the world and manipulate objects in the world."*. Anteriormente, en 1992, Aukstakalnis et al [2] la habían definido como: *"Virtual Reality is a way for humans to visualize, manipulate and interact with computers and extremely complex data"*.

De acuerdo con Mollica y Maunez [3] el elemento común de estas definiciones es la interacción entre los seres humanos y los ordenadores para crear un mundo virtual tridimensional. De esta forma, la realidad virtual se convierte en un entorno generado mediante tecnología informática que es visualizado por el usuario, a través de diversos dispositivos, simulando las percepciones sensoriales como algo real. En este caso, la realidad virtual sería tan real como la realidad misma, permitiendo una experiencia verdaderamente inmersiva.

La prehistoria de la realidad virtual se remonta mediados del siglo XIX con el desarrollo del estereoscopio, un aparato que permitía visualizar dibujos geométricos en relieve. La verdadera historia empieza en 1965 cuando Ivan Sutherland [4] presentó en el Congreso de [IFIP](https://en.wikipedia.org/wiki/IFIP) (International Federation of Information Processing) su programa de investigación sobre el grafismo computarizado introduciendo el concepto de [mundo virtual:](https://es.wikipedia.org/wiki/Mundos_virtuales) *"The ultimate display would, of course, be a room within which the computer can control the existence of matter. A chair displayed in such a room would be good enough to sit in. Handcuffs displayed in such a room would be confining, and a bullet displayed in such a room would be fatal. With appropriate programming such a display could literally be the Wonderland into which Alice walked"*. Desde entonces, este campo del conocimiento ha experimentado un gran desarrollo de manera que los mundos virtuales tienen cada vez más presencia en nuestra vida.

La realidad virtual puede ser de dos tipos: inmersiva y no inmersiva. La realidad virtual no inmersiva se basa también en la utilización del ordenador, pero se vale de medios como Internet para acercar al usuario a una experiencia más próxima a la navegación a través de la cual puede interactuar en tiempo real en espacios y ambientes que no existen y sin necesidad de dispositivos adicionales. Un estándar para la creación de mundos virtuales no inmersivos a través de Internet es VRML, un lenguaje de modelado de realidad virtual que hace también accesible la sensación de inmersión en un mundo virtual aunque sin la percepción de sentidos como, por ejemplo, el tacto [5].

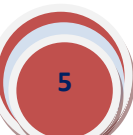

La realidad virtual inmersiva hace referencia a las tecnologías que permiten a los usuarios visualizar e interactuar con el mundo virtual, mediante su inmersión en un entorno tridimensional, en el marco de experiencias vivas y realistas. Lograr que estas experiencias sean verdaderamente inmersivas es el reto al que se enfrenta el futuro de la realidad virtual por lo que, en la actualidad, el término Realidad Virtual Inmersiva es, más bien, un concepto teórico. Limitaciones técnicas como, por ejemplo, la necesidad de una mayor potencia de cálculo de los ordenadores puede ser fácilmente solucionada con el tiempo por los avances constantes de la tecnología. Más complicado es resolver el problema del espacio físico limitado y discordante con la realidad virtual en la que se sumerge el usuario, o lograr que las experiencias sensoriales en dicho entorno se perciban como en el mundo real.

Muhanna [6] identifica cinco elementos clave en una experiencia de realidad virtual:

- 1. El elemento clave número uno es el *mundo virtual*, un espacio que se manifiesta a través de un medio pero que no forma parte de la vida real.
- 2. El elemento numero dos es la *inmersión*, un estado en el cual un participante se involucra en un espacio virtual de manera que su mente está separada del espacio físico en el que trabaja. Además, una experiencia de realidad virtual debe implicar una inmersión activa, esto es, debe incluir la interacción con objetos.
- 3. El tercer elemento clave de una experiencia de VR es el *feedback*. Por ejemplo, una pantalla virtual debe responder al movimiento de un participante actualizando en tiempo real la imagen visualizada. Es decir, la retroalimentación sensorial implica que la señal de entrada genere una respuesta de salida que vuelva a influir en la actividad o productividad del sistema sensorial. Un sistema VR debe proporcionar retroalimentación visual, táctil, sonora y, en un futuro, incluso retroalimentación en relación con los sentidos del gusto y del olfato.
- 4. El cuarto elemento clave es la *interactividad*. La interactividad da a los participantes la capacidad de interactuar y modificar el mundo virtual, en tiempo real, a través de sensores y otros dispositivos.
- 5. Finalmente, el quinto elemento esencial en cualquier experiencia de realidad virtual son los *participantes* o usuarios.

Actualmente, diversas empresas trabajan en el desarrollo de dispositivos que ofrecen, en mayor o menor medida, el acceso a entornos inmersivos: plataformas omnidireccionales, cascos o gafas, guantes, etc. Las *plataformas omnidireccionales* pretenden convertir el espacio físico finito en el que se mueve el usuario en un espacio físico, infinito y omnidireccional, en el que pueda moverse sin restricciones dentro del mundo virtual. A modo de ejemplo, Virtuix Omni ™ es una plataforma de movimiento de realidad virtual activa, que controla acciones como caminar o correr en el mundo virtual para crear una sensación de inmersión que no se puede experimentar sentado (figura 1) [7].

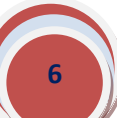

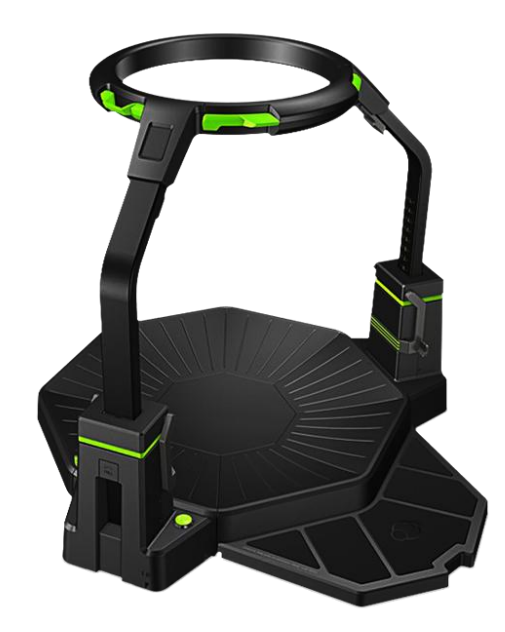

Figura 1. Plataforma de juegos Virtuix Omni

Los *cascos o gafas de realidad virtual* o HMD (*head-mounted display*) ocupan el campo de visión del usuario, aislándole del entorno que le rodea, para percibir imágenes creadas por ordenador y reproducidas sobre una pantalla. En realidad, existen carcasas de realidad virtual que no tienen pantalla y están preparadas para alojar teléfonos móviles avanzados en los que se reproducen las imágenes como, por ejemplo, el sistema Samsung Gear VR [8]. Otros dispositivos, como Oculus Rift [9], PlayStation VR o HTC Vive, incluyen pantalla propia y funcionan conectados a un ordenador que proporciona la potencia de cálculo necesaria para recrear el entorno virtual (figura 2).

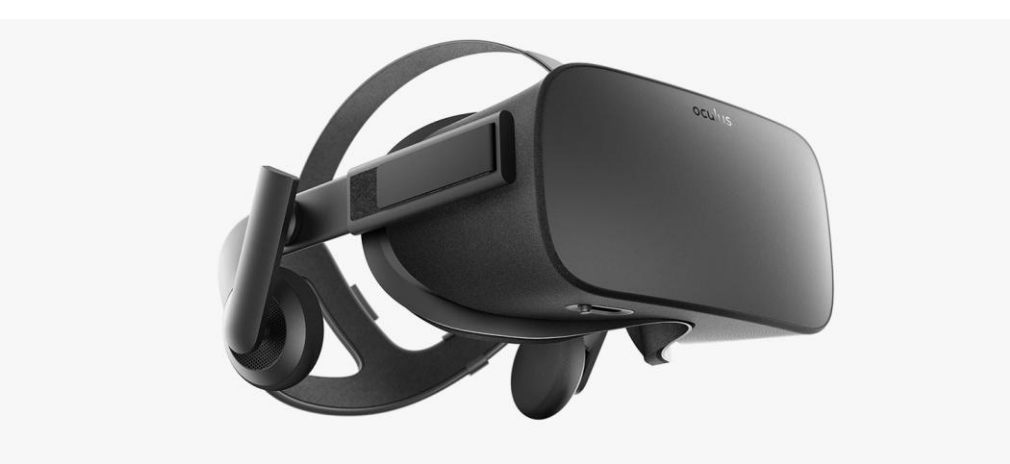

Figura 2. Gafa de realidad virtual Oculus Rift.

Por otra parte, existen gafas de realidad aumentada o realidad mixta. El término realidad aumentada hace referencia a la visualización de un entorno físico real, a través de dispositivos tecnológicos, con información virtual

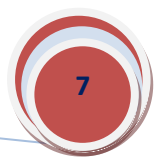

añadida que proporciona al usuario la percepción de dos realidades mezcladas. Un dispositivo que emplea realidad mixta, HoloLens de Microsoft, basado en la ciencia de la holografía, permite vivir experiencias que antes se consideraban sólo realidad aumentada o sólo realidad virtual. En la realidad mixta, personas, lugares y objetos de mundos físicos y virtuales se fusionan en un ambiente combinado que se convierte en un entorno en el que el usuario puede moverse de forma natural, interactuar y explorar en las tres dimensiones del espacio. En resumen, un dispositivo que permite visualizar y trabajar con contenido digital como parte del mundo real (figuras 3 y 4) [10].

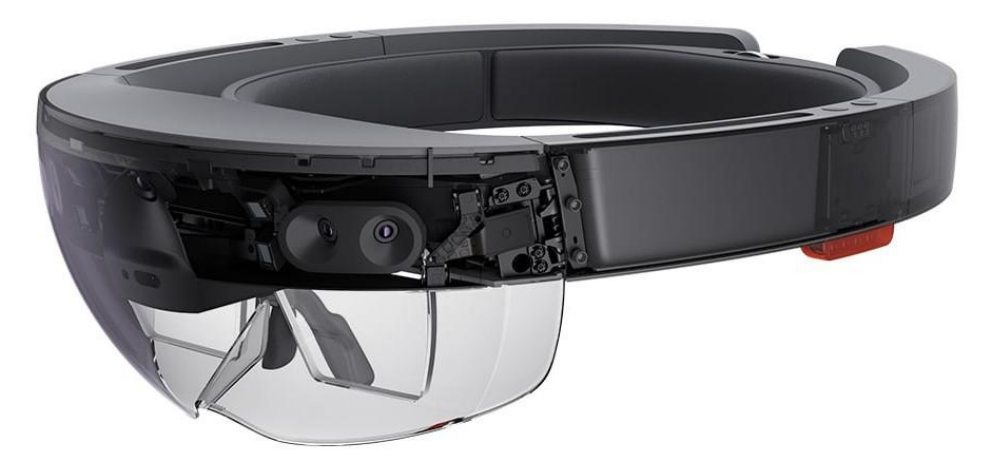

Figura 3. Gafa de realidad virtual autónoma (Microsoft HoloLens).

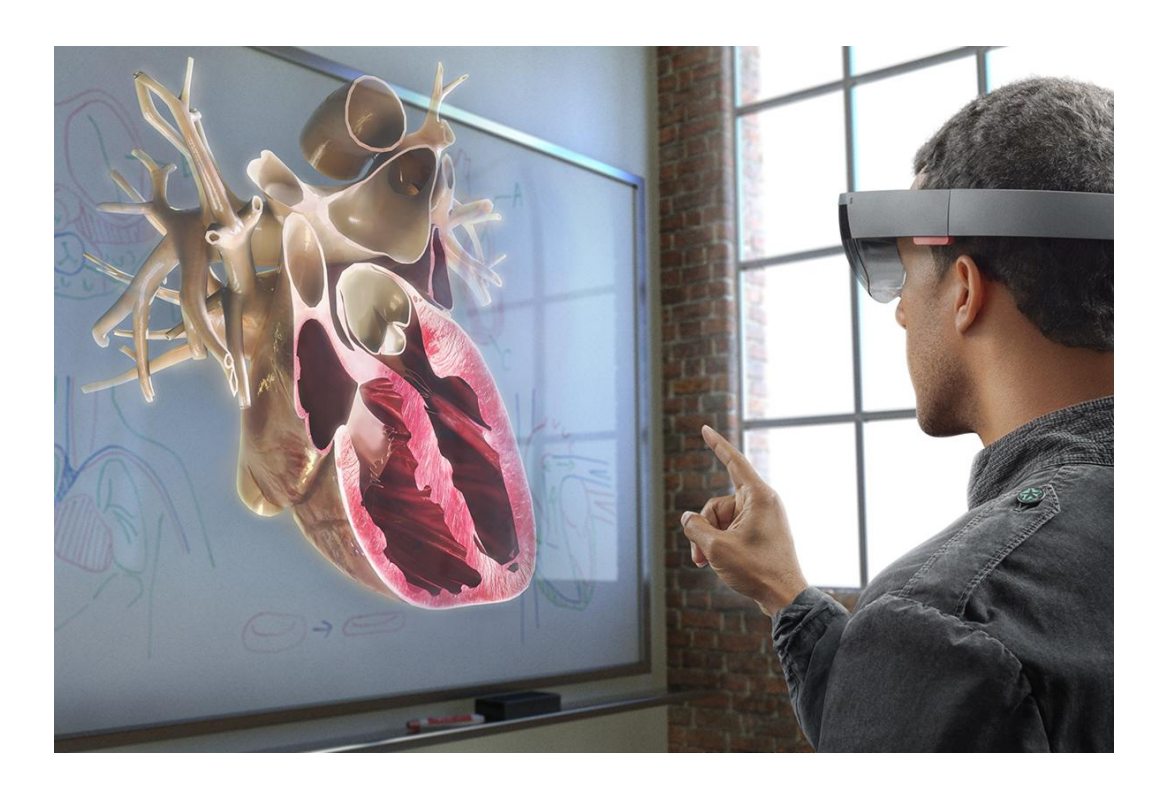

Figura 4. Ejemplo de aplicación en el campo de la educación médica (https://blogs.windows.com/).

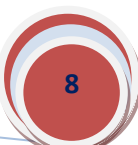

Otros *accesorios* y *periféricos* aportan experiencias aún más inmersivas como, por ejemplo, Oculus Touch, controladores que permiten acciones en la realidad virtual casi tan naturales e intuitivas como usar las manos reales (figura 5) [9], o el guante desarrollado por Manus VR, un guante de datos que aporta interacción intuitiva a la realidad virtual, permitiendo experiencias verdaderamente inmersivas al realizar el seguimiento de las manos en tiempo real (figura 6) [11].

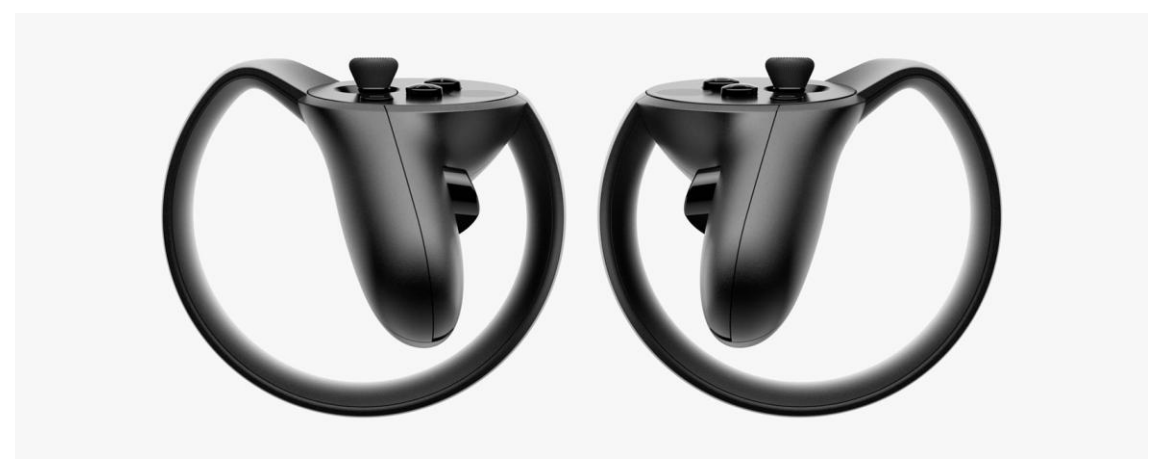

Figura 5. Los controladores Oculus Touch permiten realizar gestos y movimientos naturales.

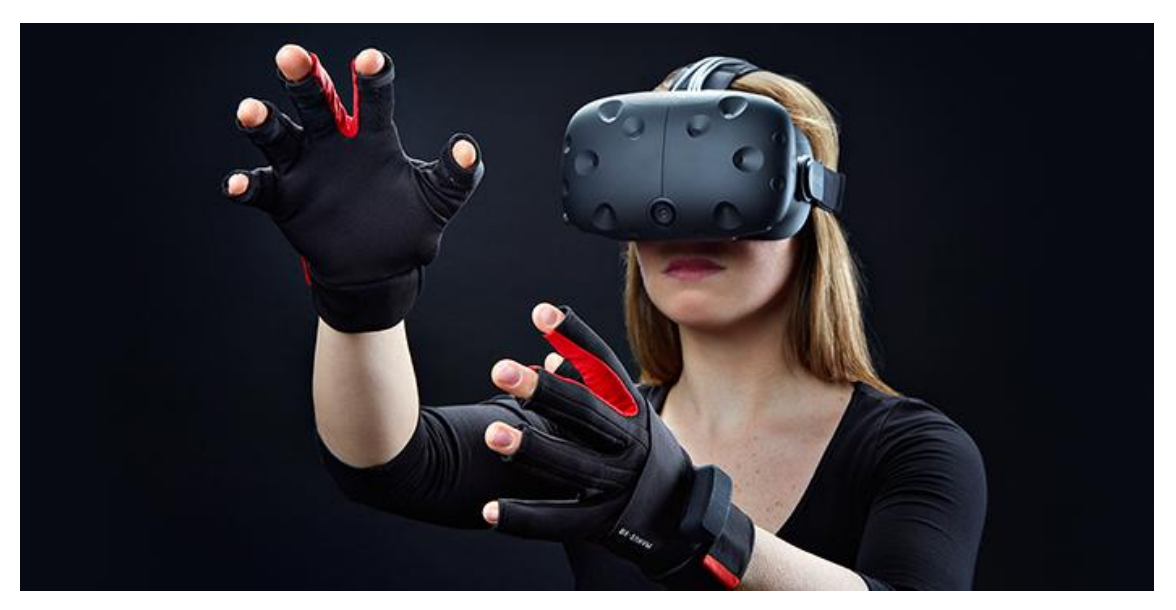

Figura 6. Guantes desarrollados por Manus VR para realidad virtual.

Aunque el dispositivo característico de los sistemas de visualización inmersiva sea el casco de realidad virtual (HMD), al que anteriormente hemos hecho referencia, existen otros que merecen ser destacados como, por ejemplo, los sistemas de caverna de inmersión CAVE (Cave Automatic Virtual

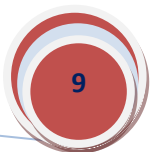

Environment). Un CAVE es un cubo cuyas caras actúan como pantallas de visualización que rodean al espectador, esto es, un recinto donde se sitúa el usuario para visualizar un mundo virtual mediante imágenes proyectadas sobre sus paredes (figura 7) [12]. Aunque originalmente el sistema se basaba en dos pantallas de proyección (dos paredes), la implementación del CAVE ha ido evolucionando hacia modelos más complejos de cuatro, cinco y seis pantallas, o hacia propuestas que simplifican el sistema, bajando los costes, para acercar esta tecnología a aplicaciones de usuario final [13]. Una revisión bibliográfica del CAVE, de sus características y usos fue publicada, en el año 2015, por Muhanna [6].

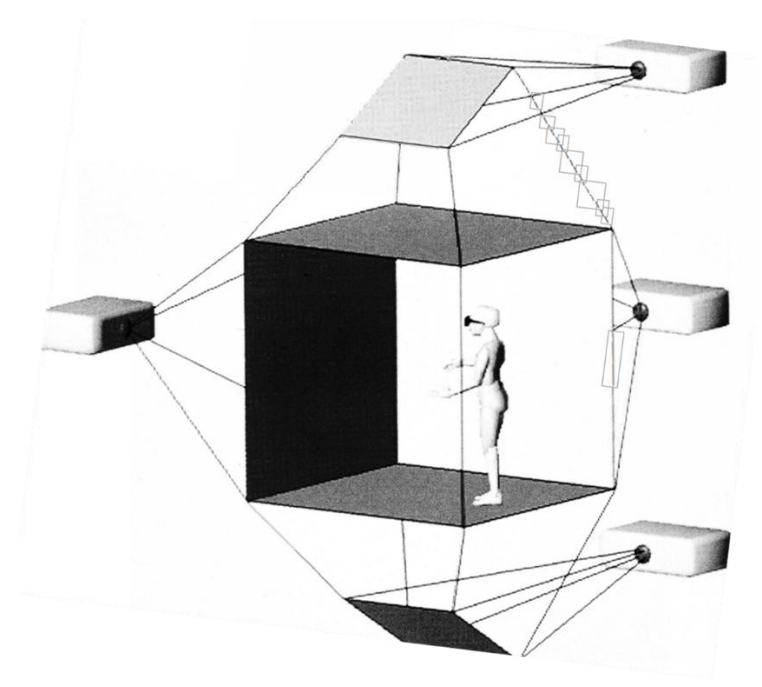

Figura7. The Cave (Cruz-Neira C et al [12]).

Finalmente, hay que señalar que tanto los cascos de realidad virtual (HMD) como la caverna de inmersión virtual (CAVE) pueden utilizar la visión estereoscópica para lograr que el usuario perciba una mayor sensación de inmersión en el sistema. La visión estereoscópica es la capacidad que tiene el ser humano para fusionar dos imágenes monoculares, ligeramente diferentes para cada ojo, en una imagen final que, al ser visualizada por el usuario mediante el dispositivo adecuado, permite la percepción de profundidad y, por tanto, la capacidad de distinguir la mayor o menor cercanía de los objetos [13].

#### **REALIDAD VIRTUAL EN MEDICINA**

En una revisión sistemática del tema "Realidad Virtual en Medicina", Pensieri y Pennacchini [14] identifican cuatro usos generales: evolución de las actuales interfaces de comunicación (televisión, ordenador, etc.) hacia la inmersión total; educación médica y la formación en campos como la fisiología, la anatomía, la cardiología o la salud pública, entre otros; simulación quirúrgica;

y, finalmente, utilización de mundos virtuales en el campo de la psicoterapia, de la rehabilitación o en el manejo del dolor [14].

La realidad virtual inmersiva se ha utilizado en cirugía en sistemas de entrenamiento [15-18] o, por ejemplo, mediante la exposición de los pacientes a entornos virtuales preoperatorios, para minimizar el estrés y mejorar la experiencia operatoria [19]. En general, la simulación quirúrgica en ambientes virtuales puede usarse en distintas especialidades como neurocirugía o en el entrenamiento de técnicas laparoscópicas y endoscópicas [14].

En el campo de la psicopatología, se ha recurrido a la realidad virtual en el tratamiento de fobias, trastorno de estrés postraumático, trastornos de ansiedad, paranoia, etc. [14, 20-25]. Un reciente estudio ha tratado de evaluar, en pacientes hospitalizados, la eficacia de la inmersión virtual con el objetivo de reducir el dolor y la ansiedad [26]. Una revisión sistemática sobre la eficacia del uso de estos sistemas en el tratamiento de problemas de salud mental fue publicada, en 2016, por Valmaggia et al [27].

La realidad virtual inmersiva ha sido utilizada, con diferentes resultados, como tratamiento coadyuvante en pacientes con dolor agudo, por lo que se requieren nuevos estudios que permitan extraer conclusiones sobre su eficacia real [26, 28, 29].

La aplicación de sistemas de realidad virtual es cada vez mayor en el campo de la rehabilitación neurológica [30, 31]. No obstante, algunos informes sugieren que la terapia recreativa clásica, con actividades de menor costo, pueden ser tan eficaz como las tecnologías de realidad virtual más innovadoras, al menos en lo que a técnicas no inmersivas se refiere, en la recuperación motora en pacientes después de un accidente cerebrovascular isquémico [32]. Sistemas no inmersivos de bajo costo han sido utilizados, por ejemplo, por Tsekleves et al [33], usando tecnología Nintendo Wii, en la rehabilitación del movimiento de las extremidades superiores después de un accidente cerebrovascular, o por Luna-Oliva et al [34], usando un sistema de videojuegos (Xbox 360 KinectTM), como suplemento para la rehabilitación de niños con parálisis cerebral [34].

En definitiva, desarrollo de sistemas de realidad virtual que abarcan distintos campos de la medicina, algunos de ellos señalados anteriormente y, otros muchos, no comentados en este breve resumen como, por ejemplo, la salud pública, la radiología o la anatomía. Y, entre todos, aquellos directamente relacionados con la educación en ciencias de la salud (medicina, enfermería, odontología, etc,).

#### **LA REALIDAD VIRTUAL EN EDUCACIÓN**

En el ámbito educativo, la implementación de la Realidad Virtual puede hacerse en cualquiera de los tipos vistos anteriormente (realidad aumentada, simulaciones, etc.), aunque no está exenta de grandes dificultades como, por ejemplo, el tiempo empleado en desarrollar los modelos, la necesidad de mejorar continuamente el software y el hardware para lograr la interacción deseada o el equipo humano asociado con la implementación. Muchas de las aplicaciones que existen en el mundo se han hecho a partir de plataformas comunes de Realidad Virtual como, por ejemplo, Second Life (SL), Open Cobalt y Open Simulator.

Linden Lab es una empresa fundada en 1999, con sede en San Francisco, que se dedica a la realidad virtual en muchos campos (entretenimiento, social, negocios, educativo, etc.). En 2003, lanzó Second Life, un mundo virtual pionero que ha sido disfrutado por millones de personas y, en 2013, ampliaron su cartera con Blocksworld, un sistema ligero de construcción y reproducción en el iPad para niños y adultos. Ahora está desarrollando Sansar, una nueva plataforma para crear experiencias de RV sociales, con fecha prevista para el lanzamiento público en 2017. Con Sansar pretende popularizar la VR como medio creativo, haciéndolo fácil para que la gente cree y comparta sus propias experiencias sociales de realidad virtual [35].

En el campo educativo, Second Life permite a los docentes enseñar en un mundo virtual, descubriendo nuevos modelos de enseñanza participativa y en colaboración en espacios 3D. Así lo han hecho universidades y organizaciones que han creado entornos de aprendizaje inmersivo y comunidades en la plataforma (figura 1) [36]. En 2007 más de 100 instituciones educativas de los Estados Unidos habían establecido un recinto virtual en Second Life y habían desarrollado cursos y otros eventos académicos en el mundo virtual de la plataforma [3].

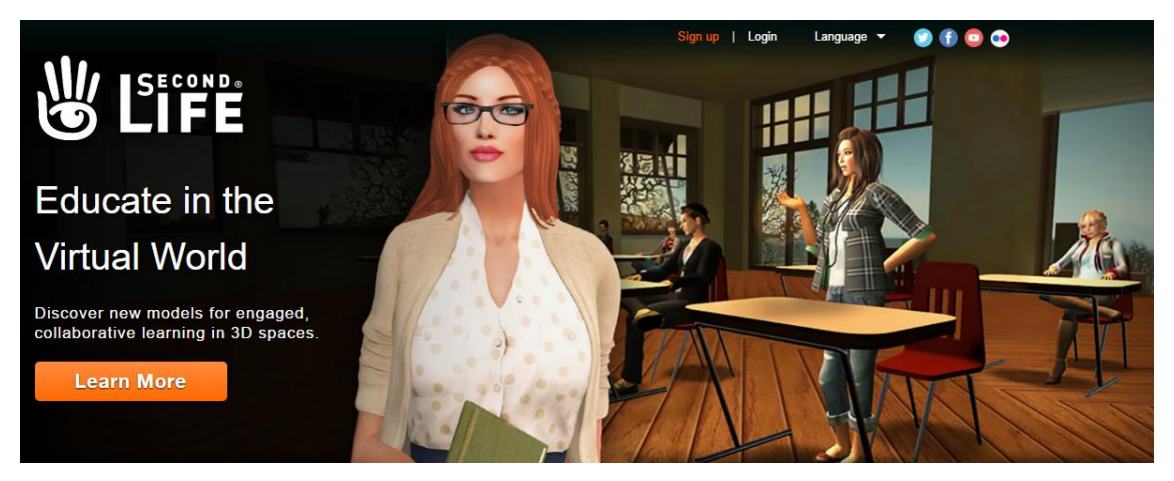

Figura 8. Second Life (http://go.secondlife.com/landing/education/)

Open Cobalt Alpha es una plataforma gratuita y de código abierto para construir, acceder y compartir espacios de trabajo virtuales para la investigación y la educación (figura 2). Esta tecnología multimedia 3D facilita la creación de espacios de trabajo virtuales multiusuarios profundamente colaborativos y con hipervínculos, espacios de exposición virtual y entornos de aprendizaje y entrenamiento que se ejecutan en todos los sistemas operativos más importantes. Open Cobalt hace posible que las personas hiperenlacen sus mundos virtuales a través de portales 3D para formar una gran red distribuida de espacios de colaboración interconectados. También permite que las

escuelas y otras organizaciones establezcan libremente sus propias redes de espacios de trabajo virtuales 3D públicos y privados que incluyen navegación web integrada, chat de voz, chat de texto y acceso a aplicaciones y servicios de escritorio remoto [37].

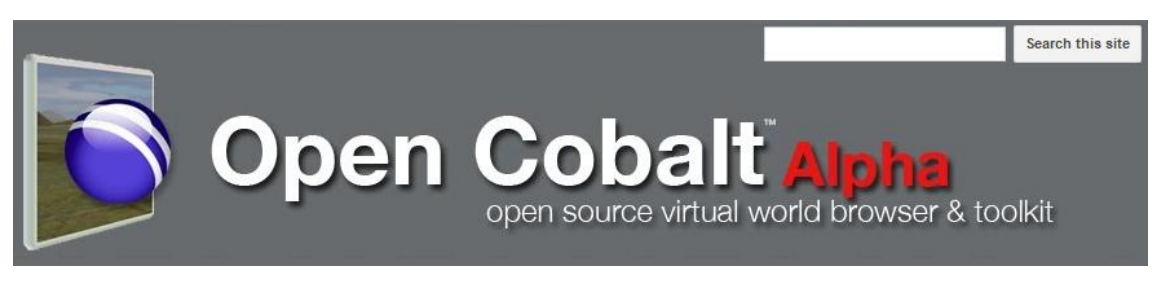

Figura 9. Open Cobalt [\(http://www.opencobalt.net/home\)](http://www.opencobalt.net/home)

El proyecto Open Cobalt está coordinado por el Virtual Worlds Group de la Duke University [\(Durham,](https://es.wikipedia.org/wiki/Durham_(Carolina_del_Norte)) [Carolina del Norte,](https://es.wikipedia.org/wiki/Carolina_del_Norte) [Estados Unidos\)](https://es.wikipedia.org/wiki/Estados_Unidos) [38]. Debido a que Open Cobalt sigue siendo una tecnología de plataforma experimental y de fase inicial, todavía no hay muchos usos en el ámbito de la producción en entornos educativos. En este campo, proporciona la base para una plataforma cibernética común y abierta que apoya una gama completa de actividades de enseñanza y aprendizaje, incluyendo evaluación y análisis. Su arquitectura técnica permite a las instituciones educativas albergar experiencias ricamente colaborativas utilizando la propia red de área local del centro [39].

OpenSimulator es un servidor de aplicaciones 3D multiplataforma multiusuario de código abierto. Se puede utilizar para crear un entorno virtual al que se puede acceder a través de una variedad de clientes, en múltiples protocolos. También tiene una instalación opcional (Hypergrid) que permite a los usuarios visitar otras instalaciones de OpenSimulator a través de la web desde su instalación 'Home' de OpenSimulator. El proyecto tiene como objetivo permitir el desarrollo de características innovadoras para entornos virtuales y el metaverso<sup>1</sup> en general [40].

#### **EXPERIENCIAS EDUCATIVAS CON REALIDAD VIRTUAL**

 $\overline{a}$ 

La realidad virtual alcanza en el campo de la educación una de sus máximas expresiones (visitas virtuales a museos, exposiciones virtuales, etc.) y puede convertirse en un corto espacio de tiempo en una herramienta eficaz en el proceso de enseñanza-aprendizaje, ya que esta tecnología permite captar la atención de los estudiantes mediante su inmersión en entornos virtuales relacionados con diferentes aspectos del conocimiento científico.

Mollica y Maunez [3] ofrecen una visión general de los programas en los que intervine la realidad virtual en el ámbito universitario de los Estados Unidos,

<sup>1</sup> *El término metaverso (del inglés metaverse, contracción de meta universe) o meta-universo, tiene su origen en la [novela](https://es.wikipedia.org/wiki/Novela) [Snow](https://es.wikipedia.org/wiki/Snow_Crash)  [Crash](https://es.wikipedia.org/wiki/Snow_Crash) publicada en 1992 por [Neal Stephenson,](https://es.wikipedia.org/wiki/Neal_Stephenson) y se usa frecuentemente para describir una visión de trabajo en espacios 3D. En definitiva, el Metaverso es un entorno inmersivo, tridimensional y virtual en el cual las personas pueden relacionarse entre sí, social y económicamente, independientemente de su localización física.*

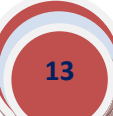

**.** 

mostrando la experiencia de la University of Central Florida en este campo. El Instituto de Simulación y Capacitación (IST) de la esta universidad tiene trece laboratorios dedicados al desarrollo de proyectos de realidad virtual en el campo del entretenimiento, la pedagogía, las ciencias, las humanidades, la medicina, la enfermería o las artes, entre otros. Por ejemplo, en el campo de la pedagogía, el proyecto TeachMe permite que actores, estudiantes y profesores participen a distancia en una simulación con avatares tomando el papel de alumnos en una clase. Actualmente, el IST está trabajando en la implementación de componentes hápticos, herramientas que proporcionan a los usuarios la capacidad de interactuar con el ambiente de forma más completa y comunicar con más eficacia con los miembros del equipo<sup>2</sup>.

La relación entre realidad virtual y educación abarca todo el ámbito educativo, con proyectos en muchas áreas de conocimiento. A modo de ejemplo, para finalizar esta introducción, algunas de las experiencias educativas en ciencias de la salud que hemos encontrado en la bibliografía se refieren, entre otras, al campo de la enfermería [41] o de la medicina. En éste último caso, encontramos aplicaciones de la realidad virtual inmersiva en la enseñanza de la anatomía [42-44]; de la formación médica en emergencias, para aumentar la percepción de inmersión en escenarios de emergencia) [45] o para el entrenamiento en actuaciones frente a situaciones urgentes [46]; de la pediatría, mediante el uso de sistemas de VR inmersiva en la enseñanza de habilidades de comunicación en médicos residentes [47]; del radiodiagnóstico, por ejemplo, en la visualización de imágenes de tomografía computarizada en entornos inmersivos [48]; o de la radioterapia [49].

En el campo de la cirugía, en general, se han publicado estudios sobre VR inmersiva en el entrenamiento de cirujanos mediante simuladores quirúrgicos [50] y en el de la neurocirugía, en particular, implementaciones en realidad virtual y realidad aumentada para la enseñanza [51, 52]. Revisiones sobre el tema en neurocirugía fueron publicadas por Chan et al, en 2013 [53] y por Robison et al, en 2011 [54].

<sup>2</sup> *Un avatar es una identidad virtual que escoge el usuario de una computadora o de un videojuego para que lo represente en una aplicación o sitio web. El término háptica se refiere a la ciencia del [tacto,](https://es.wikipedia.org/wiki/Tacto) por analogía con la [acústica](https://es.wikipedia.org/wiki/Ac%C3%BAstica) (oído) y la [óptica](https://es.wikipedia.org/wiki/%C3%93ptica) (vista). Algunos teóricos han extendido el significado de la palabra háptica, refiriéndose por exclusión a todo el conjunto de [sensaciones](https://es.wikipedia.org/wiki/Sensaci%C3%B3n) no visuales y no auditivas que experimenta un individuo.*

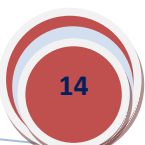

### **METODOLOGÍA**

Para el desarrollo de nuestro procedimiento tecnológico empleamos diversos dispositivos de hardware, que nos permitió generar diferentes entornos de Realidad Virtual de carácter inmersivo:

Cámara 360:

A través de este dispositivo se grabaron diferentes entornos clínicos (quirófanos y salas de disección). (Fig. 10)

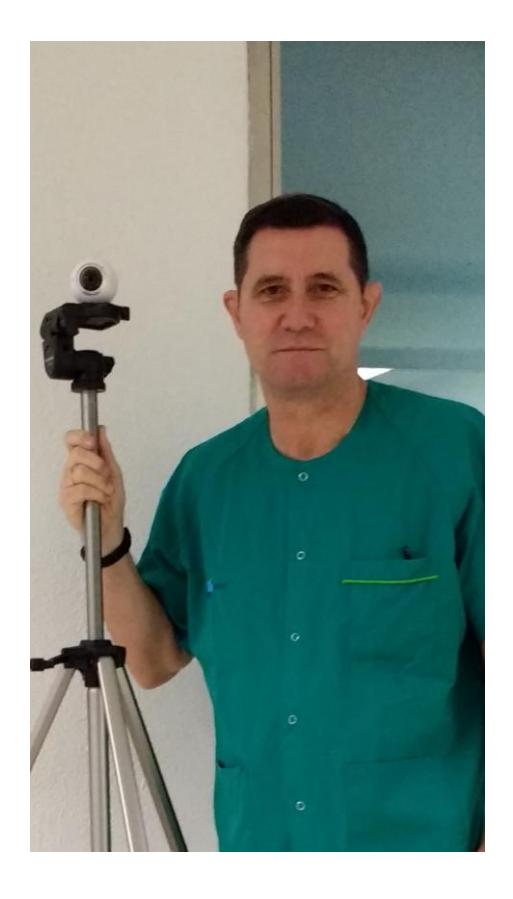

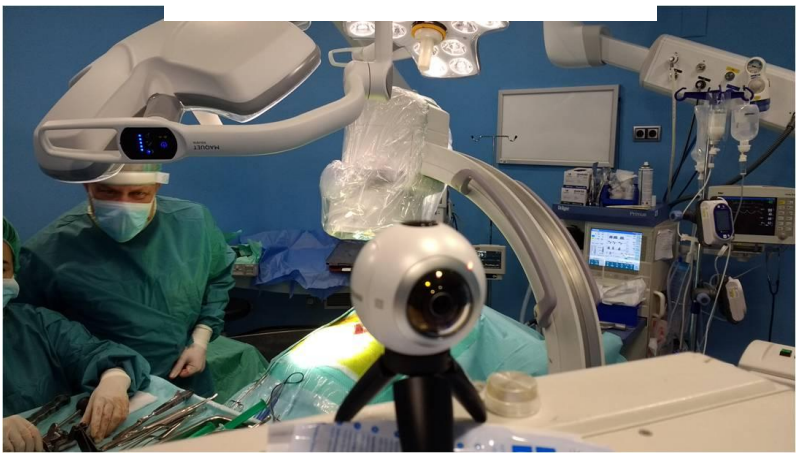

Figura 10.- Cámara 360 empleada para las grabaciones de nuestros desarrollos

Las grabaciones en 360 grados constituyen una nueva dimensión audiovisual que permite la inmersión en la grabación y la posibilidad de observar lo grabado como si se estuviera físicamente en ese lugar. Si hasta ahora el vídeo era un material lineal, cuyo movimiento y posibilidad de observación dependían exclusivamente de lo captado en su momento por el cámara; con el manejo de las cámaras 360 se ha dado un paso más, donde el espectador puede interactuar directamente con la grabación y elegir a su antojo qué ver como si estuviera físicamente presente en el lugar de la grabación.

Para nuestro proyecto empleamos la cámara Samsung Gear 360 (Fig. 11), la cual presenta un diseño esférico, de seis centímetros de diámetro, y 152 gramos de peso. Cuenta con dos sensores en lados opuestos abarcando cada uno 180º de campo visual y unas lentes 180º apertura f/2.0; con una resolución de video procesado de máximo 4K 30fps.

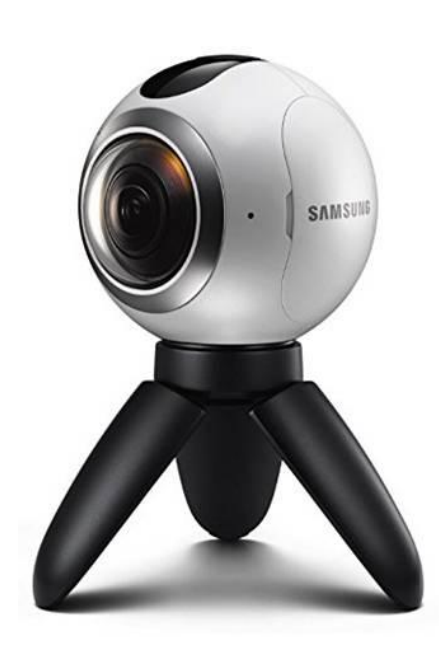

Figura 11.- Cámara Samsung Gear 360

Entre otras características técnicas de este dispositivo, cabe destacar las siguientes:

- Doble sensor de 15 MP
- Doble lente ojo de pez con apertura f/2.0
- Resolución de vídeo de 3840 x 1920 píxeles a 30 fps
- Resolución de imagen de 7776 x 3888 píxeles (equivalente a 30 MP)
- Modos: Vídeo, foto, time-lapse, vídeo looping
- Tamaño: 66.7 x 56.3 x 60.1 mm

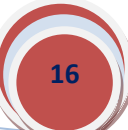

Ranura microSD

#### Postproducción de las imágenes:

Una vez grabadas las imágenes se procedió a su montaje mediante el software Gear 360 Action Director (Figs. 12 y 13). Se trata de un programa de edición para crear vídeos VR en 360 grados. Para poder instalar este programa, es necesario introducir la clave del producto que encontraremos en la etiqueta incluida con la cámara Gear 360.

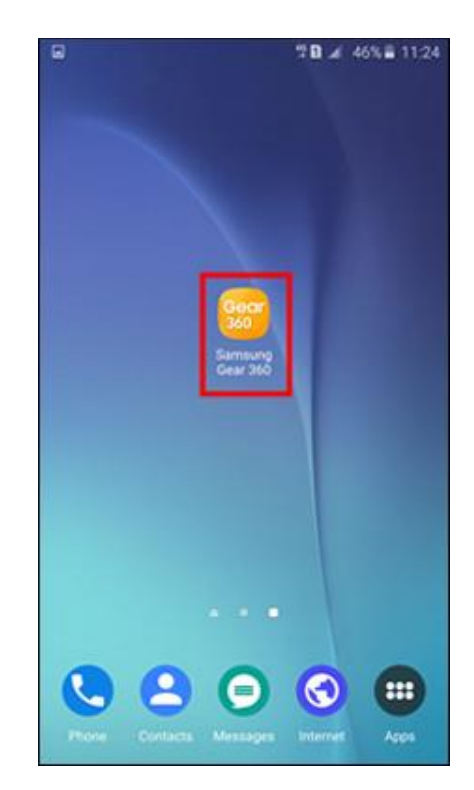

Figura 12.- Icono del software Gear 360 Action Director, empleado para el montaje de las imágenes grabadas

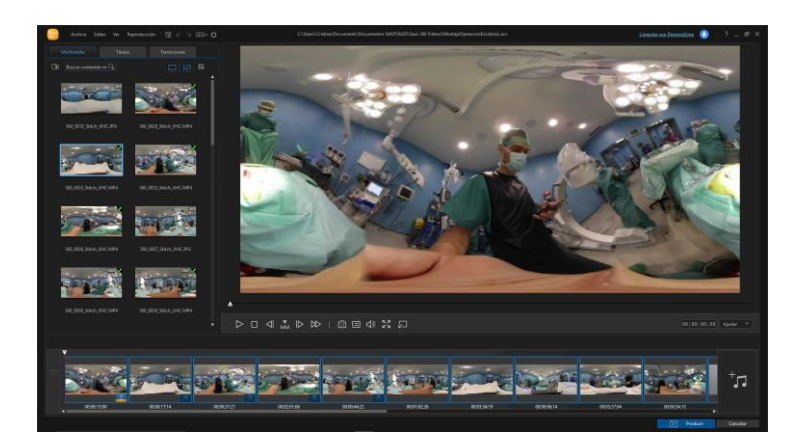

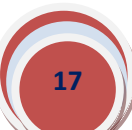

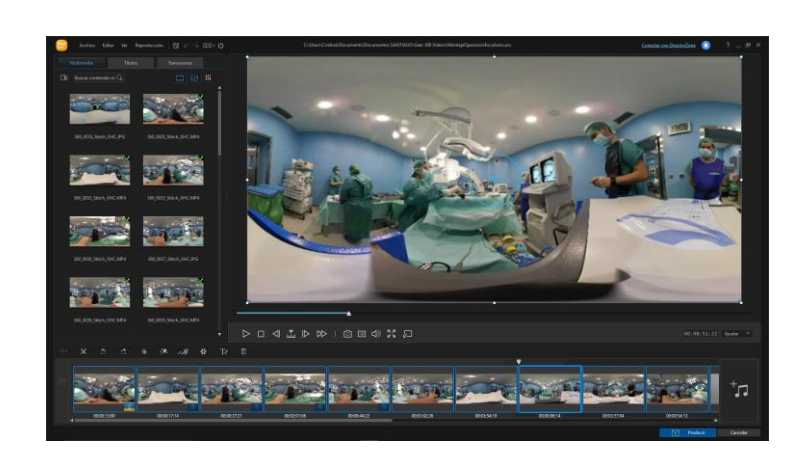

Figura 13.- Detalles del software Gear 360 Action Director, empleado para el montaje de las imágenes grabadas

Acelerómetro y giroscopio: a través de estos sensores, el sistema de Realidad Virtual detecta hacia dónde está mirando el usuario para mostrarle la imagen correcta del entorno virtual en el cual está inmerso.

#### *Pantallas*:

Se han utilizado dos tipos de sistemas de visión mediante gafas de realidad virtual:

Por un lado, se manejaron las gafas Moveiro BT (Epson), (Fig. 14) que cuentan con una tecnología avanzada de pantalla digital OLED (diódo orgánico de emisión de luz), con base de silicio. Su elevada resolución de contraste permite que el contenido digital proyectado se fusione con le mundo real.

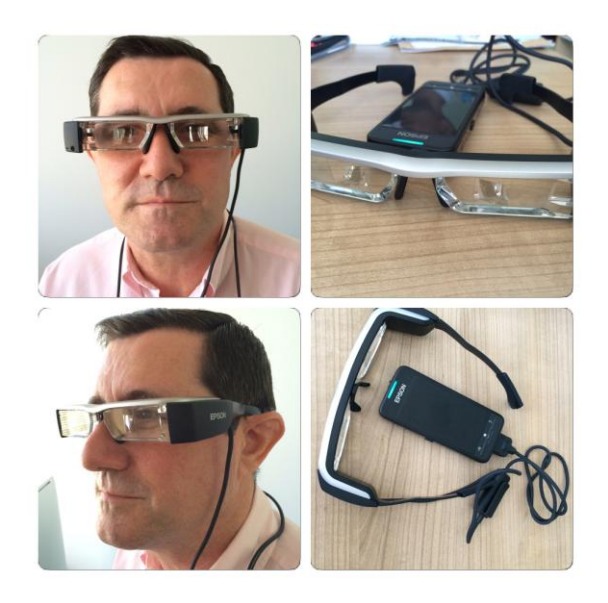

Figura 14.- gafas Moveiro BT de la casa comercial Epson

Por una parte se utilizaron además otras gafas de visión estereoscópica junto con un dispositivo móvil que se acopla a las gafas (Figs. 15 y 16).

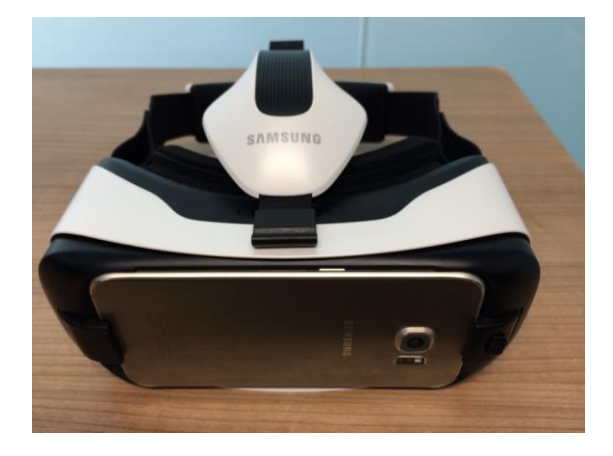

Figura 15.- Gafas de visión estereoscópica, marca Samsung. donde se incorpora un móvil para su visualización

Estas gafas alcanzan un ángulo de visión de 96º y tiene una cobertura de distancia interpupilar de entre 55 y 71mm. A diferencia de otras gafas, disponen de un pequeño panel táctil que nos permite disponer de una herramienta hardware para interactuar con el usuario. Además estas gafas alcanzan una alta resolución de pantalla y resultan muy cómodas para el usuario.

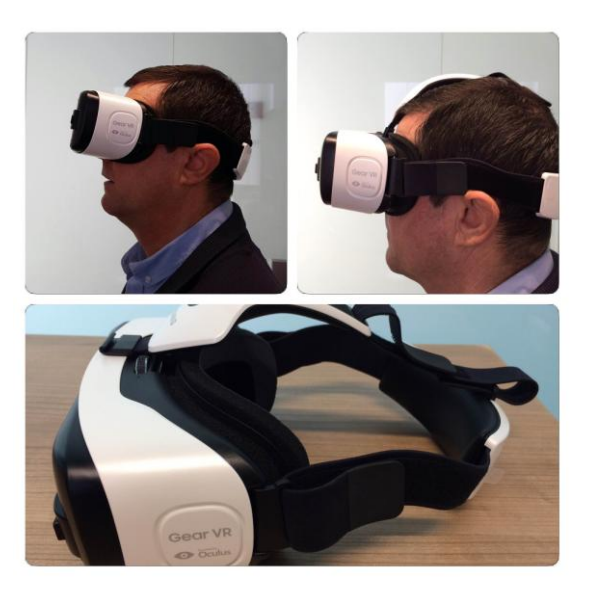

Figura 16.- gafas de visión estereoscópica, marca Samsung

Además de las gafas de visión estereoscópica, los sistemas de Realidad, Virtual de carácter inmersito, necesitan también dispositivos con alto nivel de

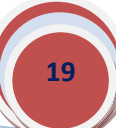

procesamiento y una tarjeta gráfica potente si queremos manejar modelos 3D de alta calidad, como es el caso de nuestro proyecto.

Uno de nuestros entornos virtuales generados fue la navegación virtual por el esqueleto del cráneo. Para desarrollar los modelos 3D de los huesos del cráneo, se utilizó un tomógrafo computarizado Asteion, marca Toshiba Medical Systems, (Figuras 17 y 18 ) del Complejo Hospitalario Universitario de Salamanca, siguiendo el protocolo para el estudio del cráneo: uno en proyección ánteroposterior y otro en posición lateral.

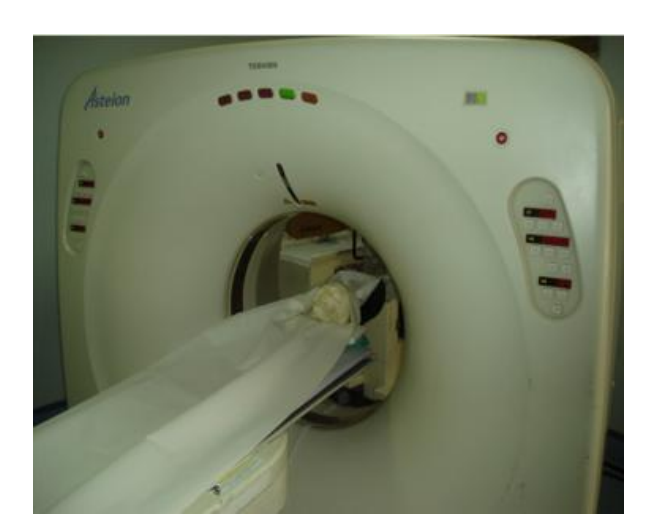

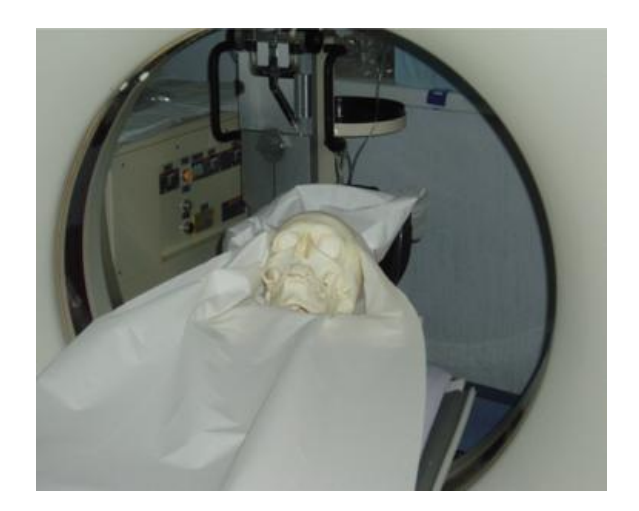

Figuras 17 y 18.- Tomógrafo computarizado Asteion, marca Toshiba Medical Systems, ubicado en el Hospital Clinico Universitario, utilizado para la adquisiicón de imágenes craneales

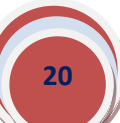

Posteriormente se seleccionó un grosor e intervalo de corte de 1,5 mm, adquiriéndose un conjunto de secciones seriadas del cráneo (Figura 19).

A partir de los ficheros raw data DICOM que nos proporcionó el equipo, se reconstruyó, para cada orientación, un volumen que fue salvado en formato ANALYZE 7.5. Posteriormente se obtuvieron modelos 3-D de superficie, consistentes en modelos geométricos delimitados por mallas poligonales (Figura 20).

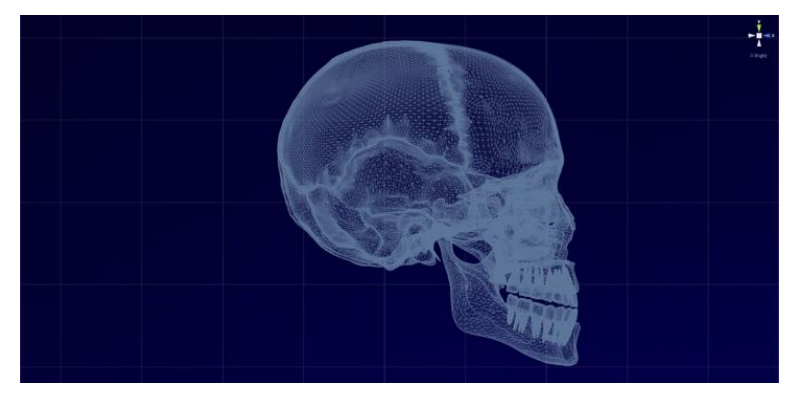

Figura 20.- Modelo geométrico de mallas poligonales del cráneo

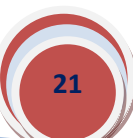

Figura 19.- Secciones axiales seriadas de tomografia computarizada utilizadas para la segmentación de las estructuras óseas craneales

Posteriormente, aplicando un algoritmo conocido como marching cubes, se obtuvo un modelo de malla triangular de la superficie de cada una de estas estructuras craneales (Figura 21). Dada la alta resolución de las imágenes, se procedió a la simplificación y suavizado de la malla, obteniendo modelos poligonales que podían posteriormente editarse con mayor facilidad.

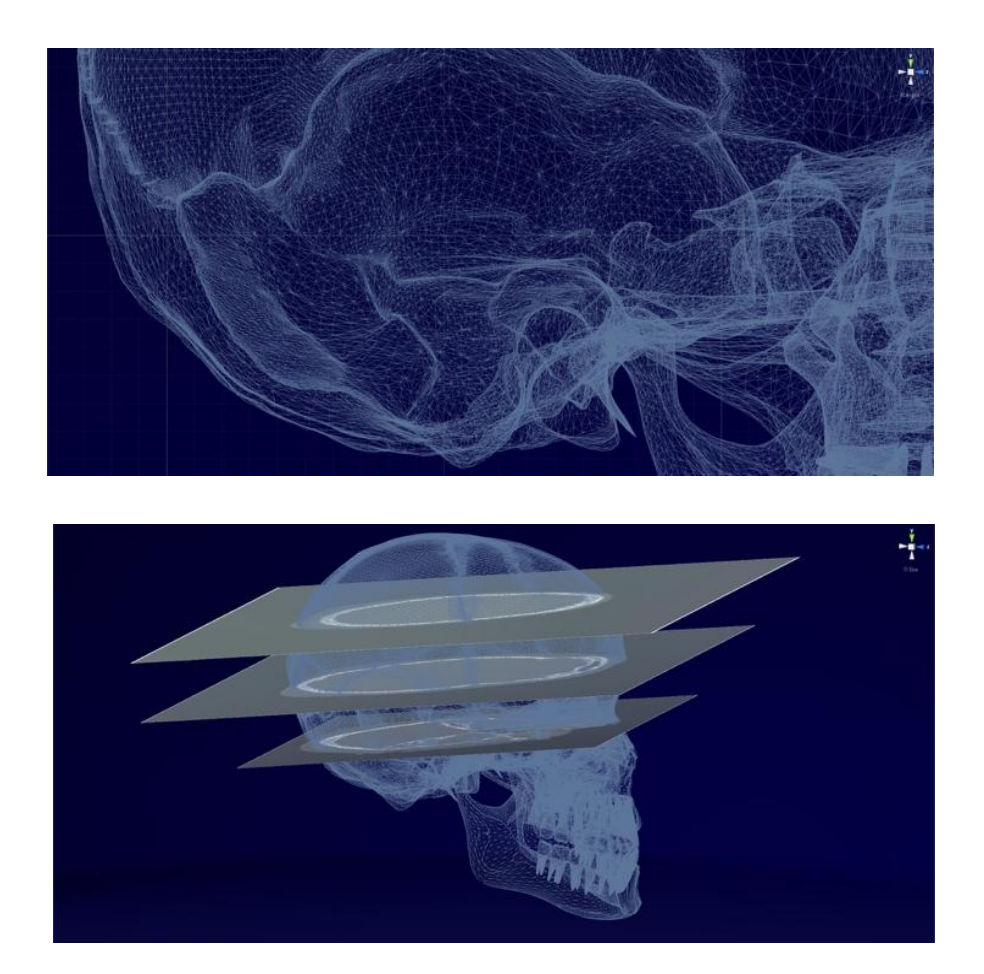

Figura 21.- Modelos poligonales del cráneo, embebido en las secciones axiales de tomografía computarizada

Todo el modelo 3D del cráneo estuvo generado por la composición de las imágenes de cada uno de los cortes realizados mediante la tomografía computarizada (Fig. 22).

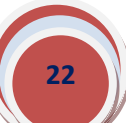

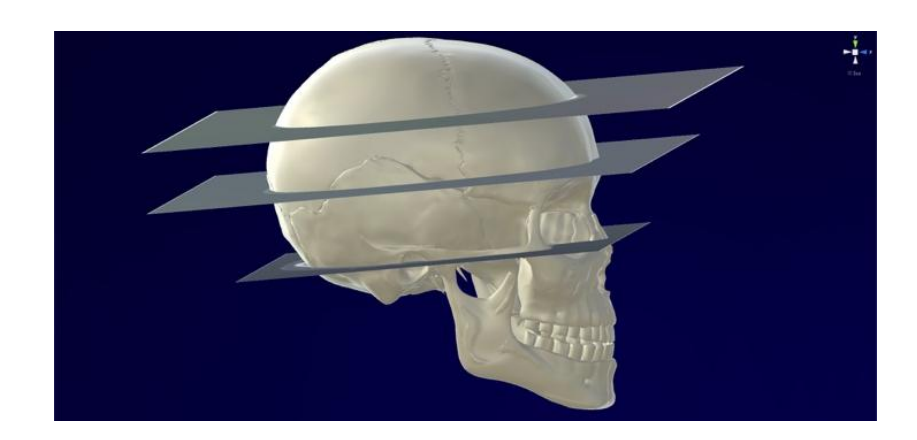

Figura 22.- Renderizado del modelo anatómico 3D del cráneo, embebido en secciones axiales de Tomografia

La figura 23 nos muestra un ejemplo de la imagen duplicada que observa el usuario en la pantalla con las gafas de Realidad Virtual, imagen que nosotros siempre vemos a través de las lentes, obteniendo así una sensación de tridimensionalidad. En esta imagen podemos ver el resultado final del modelado 3D del cráneo, con una cierta transparencia, que nos permite visualizar el encéfalo que contiene en su interior (Fig. x).

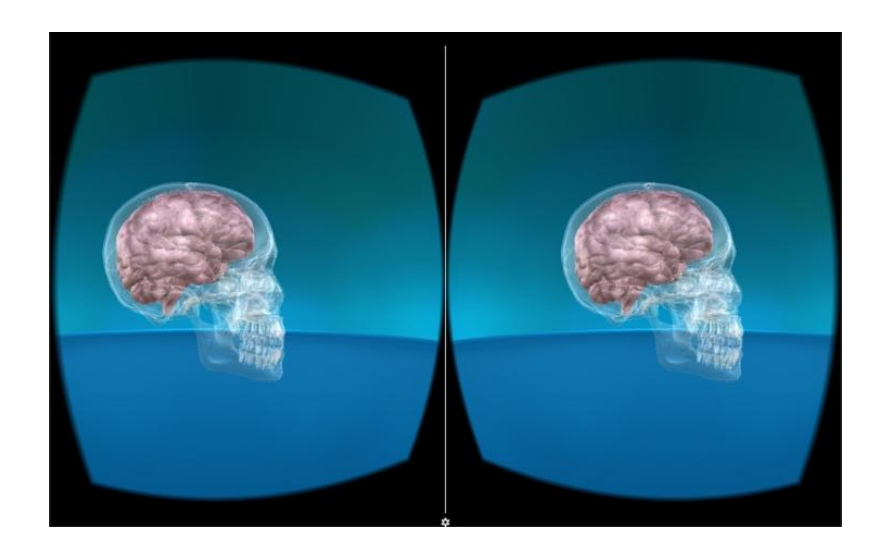

Figura 23- imagen duplicada que el usuario observará unida con las gafas de Realidad Virtual, obteniendo así una sensación de tridimensionalidad.

Para asignar un color al cráneo y los diferentes huesos que lo constituyen, asignamos a cada modelo 3D, un material, que a su vez a ese material se le asignó un color. Esto es lo que denominamos shader; es decir, algoritmos que calculan continuamente el color que debe tener cada pixel renderizado, basándose en la luz que reciben y en el material que se ha asignado a la malla.

Por tanto si queremos obtener una buena calidad en las imágenes renderizadas, es importante elegir tanto el material (que aporta la textura y el color) como el shader correcto (Figura 24).

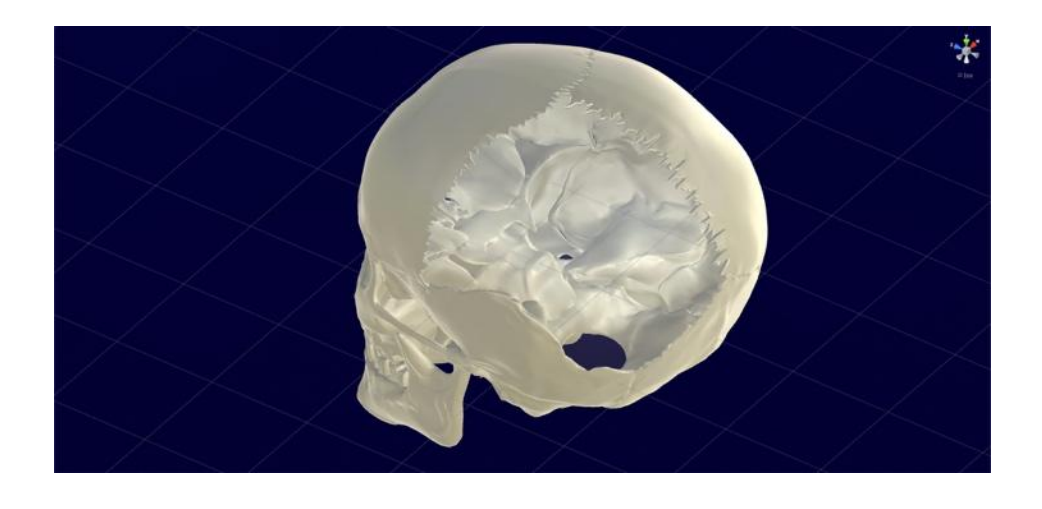

Figura 24.- Texturización y colorido implantado al cráneo, mediante la aplicación de algoritmos aplicados a la malla

Para la implementación del entorno virtual hemos utilizado el motor de videojuegos Unity3D (Figura 25) junto con el paquete de herramientas de desarrollo de software o SDK (*software development kit*) que provee Oculus (también trabajamos con otros SDK, como el de Cardboard). Con todo esto hemos desarrollado un sistema para crear experiencias inmersivas de Realidad Virtual, importando nuevos modelos 3D y creando, gracias a una estructura que hemos desarrollado, explicaciones en las que se ensalzan partes del modelo 3D o incluso en las cuales el usuario puede interactuar con el sistema.

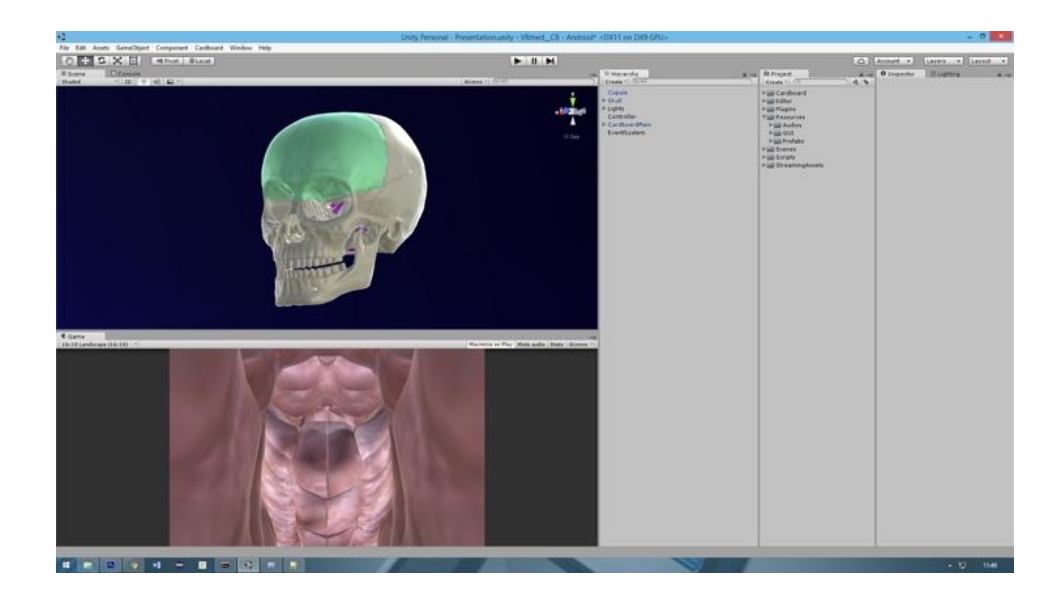

Figura 25.- Intercace del software Unity3D

Uno de los aspectos más básicos de este sistema, pero no por ello menos importante, es que es capaz de ensalzar aquellas partes del cráneo que se están explicando, para que de esta forma el usuario pueda ver y valorar exactamente sus delimitaciones (Figura 26).

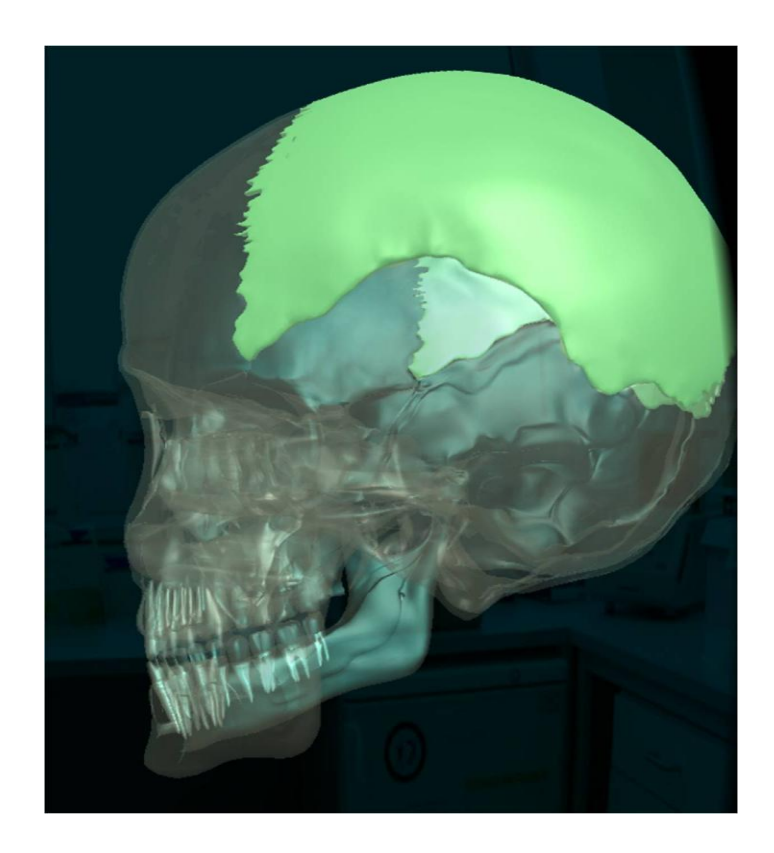

Figura 26.- Detalle de la visualización estereoscópica del cráneo, resaltando el hueso parietal

Nuestro desarrollo tecnológico permite al usuario interactuar con el sistema, de forma que no se trata de visualizar un simple video, sino que es el propio usuario el que va dirigiendo las explicaciones. Esto significa que podemos tener exposiciones inmersivas de todo el cráneo, y que el estudiante puede viajar a cualquier parte del cráneo dirigiendo la experiencia virtual hacia donde más le interese.

Además el usuario puede realizar una prueba de autoevaluación para comprobar sus conocimientos. En este caso, se encontrará en el interior del cráneo y el sistema le indicará que seleccione un hueso concreto (Figura 27). El estudiante deberá buscar y seleccionar este hueso con el menor número de fallos posible. Esta autoevaluación resulta mucho más eficiente que las que se puedan llevar a cabo con sistemas 2D, ya que es mucho más cercana a la realidad.

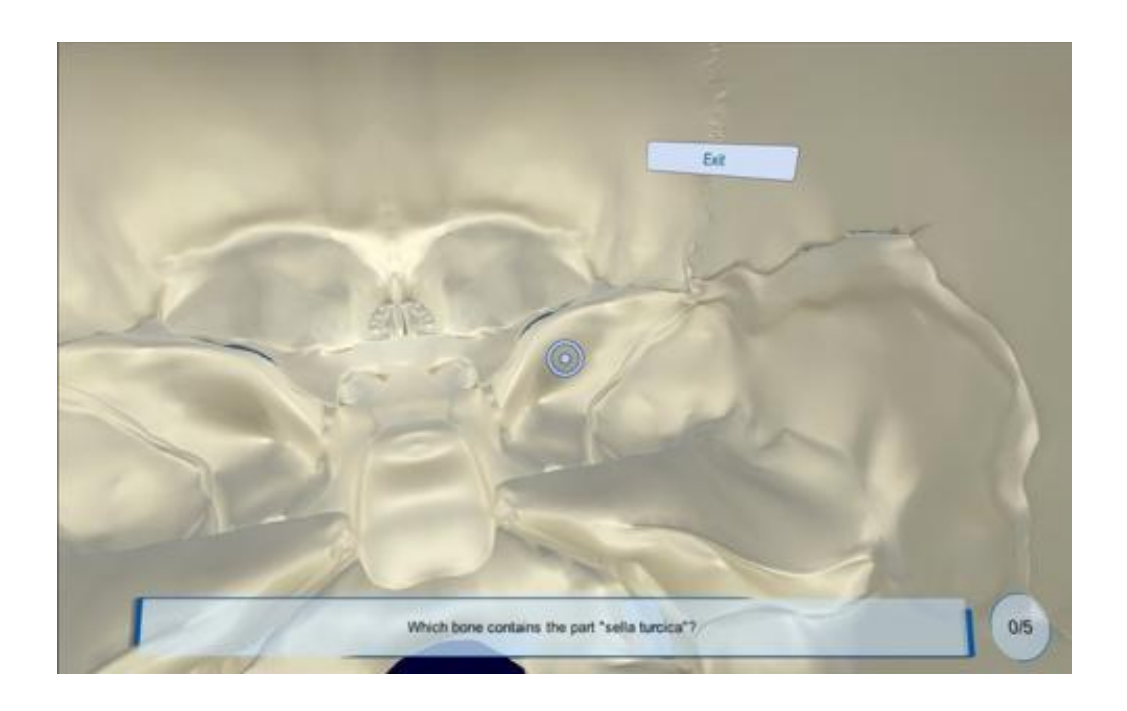

Figura 27.- Visualización del sistema de evaluación que el usuario puede llevara cabo en el sistema inmersivo

Para que el usuario pueda seleccionar un hueso concreto, el modelo 3D debe estar descompuesto en diferentes mallas, donde cada una de las mallas constituye un hueso identificable del cráneo. Además, se debe implementar un sistema de interacción con el usuario, para la cual es necesario disponer de algo parecido al tradicional ratón de los PC. En este caso, a diferencia del ratón, el puntero lo moveremos mediante el movimiento de la cabeza, y gracias al pequeño panel táctil disponible en las gafas, cuando el usuario está apuntando con el puntero al hueso que quiere seleccionar sólo tendrá que presionar este panel.

Todo el procedimiento tecnológico se llevó a cabo bajo una aplicación informática (App) para dispositivos móviles. Una vez instalada en el Smartphone aparecerá un pequeño icono ilustrativo de dicha aplicación (Fig. 28)

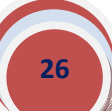

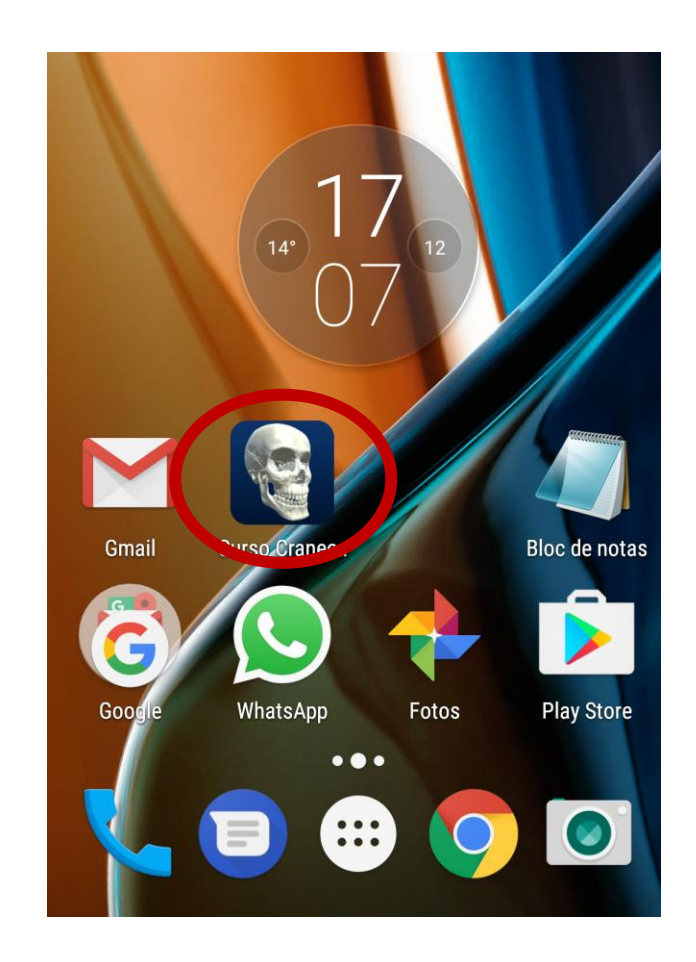

Figura 28.- Visualización del icono de la aplicación tecnológica, instalada en el escritorio del dispositivo móvil

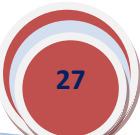

### **RESULTADOS**

El proyecto se enmarca dentro de unas disciplinas (la Anatomía Humana y la Cirugía) que se imparten en múltiples titulaciones de nuestra universidad (Medicina, Odontología, Enfermería, Fisioterapia y Terapia Ocupacional). Como ya hemos señalado en el apartado de introducción de esta memoria, un sistema inmersivo logra que el usuario (alumno) se sienta dentro un entorno virtual (Fig. 29).

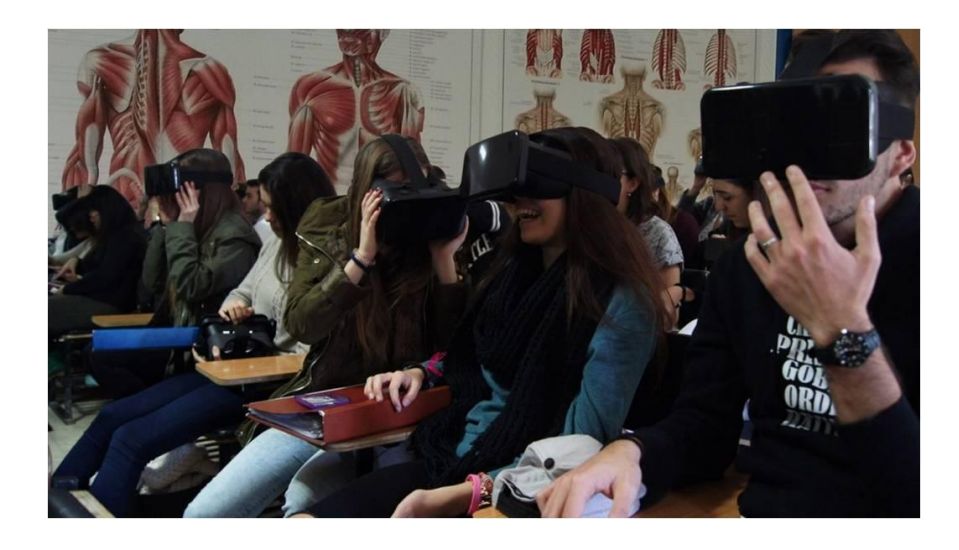

Figura 29.- Grupo de alumnos con diferentes gafas de realidad virtual para la visualización de ambientes inmersitos

Para que la interacción en estos ambientes virtuales sea de la forma más natural posible, se recurre al uso de dispositivos especiales que nos permiten sumergirnos en el ambiente virtual. El uso de dispositivos móviles en la docencia, junto con la combinación de gafas de realidad virtual, constituye ya un elemento positivo en la construcción de conocimiento, ya que con la utilización de estas tecnologías se incrementan las posibilidades de interactuar con diferentes opciones que presentan estas herramientas tecnológicas (fig. 30)..

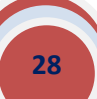

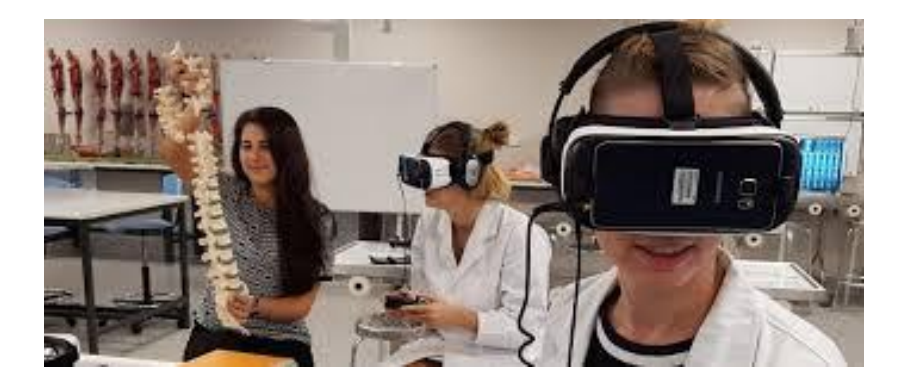

Figura 30.- Utilización de gafas estereoscópicas en sala de anatomía humana como complemento a la visión real de los huesos

Por tanto uno de nuestros propósitos ha sido generar espacios virtuales de visualización espacial, (como por ejemplo quirófanos (Figs. 31 a 36), salas de disección (Figs. 37 y 38), salas de exploración clínica, …), para que el estudiante pueda valorar cada uno de los componentes que integran estas salas de intervenciones quirúrgicas, u otras exploraciones médicas, dentro de un entorno inmersito virtual, pero con apariencia real.

Por otra parte, hemos desarrollado además herramientas tecnológicas de visión estereoscópica mediante gafas de realidad virtual, para el aprendizaje de estructuras corporales como el sistema óseo craneal, como dispositivos complementarios y adicionales a la docencia reglada de la asignatura anatomía humana.

De esta forma, con el manejo de estos dispositivos y entornos docentes, el estudiante de ciencias de la salud se apropia de una información complementaria y realiza una auténtica participación en la comunidad de aprendizaje, al sentirse responsable de su propio proceso educativo.

La grabación con la cámara de 360 grados, permitió obtener una visualización general de todo el entorno de trabajo.

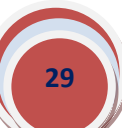

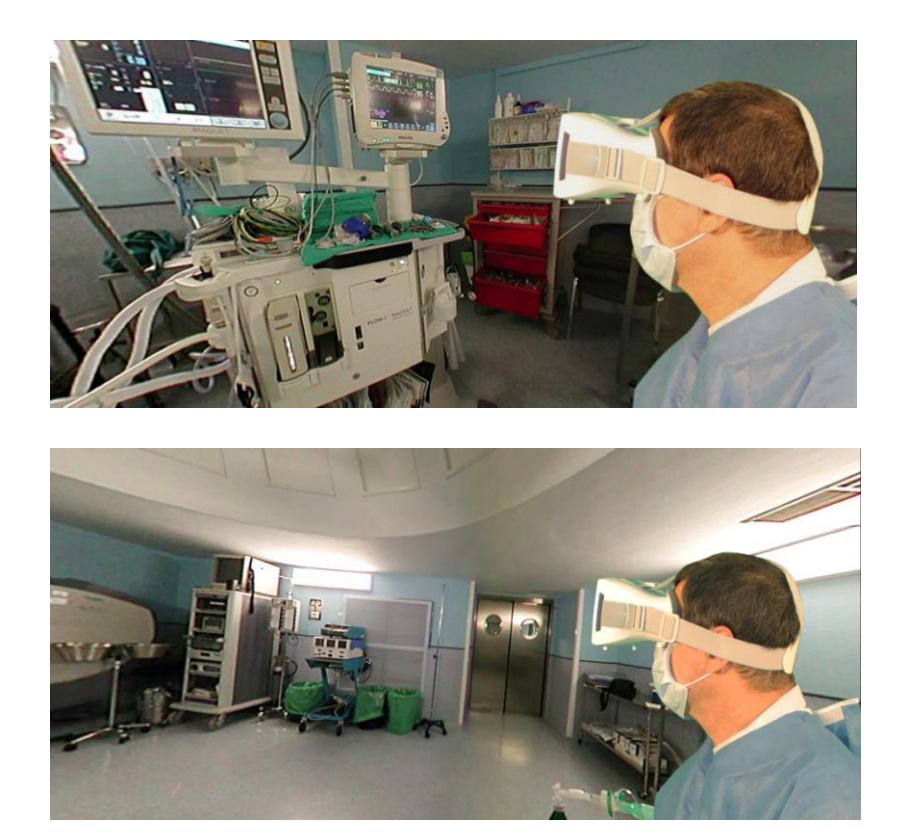

Figura 31.- Entorno de visualización inmersita de un quirófano a través de las gafas de realidad virtual

Así, la grabación de diferentes quirófanos ha servido para crear ambientes virtuales, de características inmersivas, para analizar los elementos más representativos de los que dispone un quirófano.

Así, de manera muy resumida, destacamos los elementos más típicos que en todo quirófano podemos encontrar, reflejándolo con diferentes imágenes que con la grabación mediante la cámara de 360 grados permitirá visualizar posteriormente el usuario (Figs. 31-36)

Mesa de intervenciones, con un colchón de caucho conductor para colocar en posición adecuada al paciente. Es imprescindible que tenga toma de tierra Mesa de instrumental: se visten con un paño estéril para poder colocar sobre ella el instrumental utilizado en la intervención

Lámpara quirúrgica. La iluminación de un quirófano siempre debe de ser diseñada tomando en consideración tanto la generada por las lámparas

quirúrgicas y las propias del quirófano o lámparas complementarias. Debido a que en la zona de operaciones una gran parte de la luz no se ve reflejada, sino absorbida, las lámparas de quirófanos han de suministrar una cantidad de luz especialmente elevada. Las lámparas de quirófano deben de generar una iluminancia sobre el campo quirúrgico entre 20,000 y 100,000 lux. Diámetro de campo iluminado. Las lámparas quirúrgicas producen planos de luz que se juntan para formar un cilindro de luz homogénea. El campo iluminado debe de tener un diámetro de campo mínimo de 20 cm y una profundidad de campo de trabajo de 70 cm como mínimo.

Ventilador (con tubo de gases anestésicos). Los gases anestésicos residuales son pequeñas cantidades de gases anestésicos volátiles que salen del circuito de anestesia del paciente al aire de los quirófanos durante la administración de la anestesia. Estos gases también pueden ser exhalados por los pacientes mientras se recuperan de la anestesia. Los gases anestésicos residuales incluyen tanto el óxido nitroso como los agentes anestésicos halogenados, a saber, el halotano, el enflurano, el isoflurano, el desflurano, el sevoflurano y el metoxiflurano.

Monitor: La realización del proceso quirúrgico conlleva unos cuidados mínimos, para dar seguridad al paciente. La enfermería dentro del quirófano va a ser un elemento clave en proporcionar esta seguridad al paciente. Con la monitorización de las constantes vitales vamos a conseguir vigilar y seguir el estado clínico del paciente. Las principales parámetros vitales en la monitorización son la frecuencia cardiaca, la presión arterial, la saturación de oxigeno, la temperatura y dentro de los parámetros invasivos tendríamos la presión arterial y la presión venosa central. El objetivo principal con este sistema de visualización virtual del quirófano es que el personal de enfermería tenga un manejo adecuado de aparataje, sus utilidades y aplicaciones así como la monitorización correcta del paciente, prevención y detención de complicaciones que puedan ser un riesgo para la salud.

Electrocauterio: es un generador de corriente eléctrica de alta frecuencia cuyo objetivo fundamental es la producción de calor. Permite coagular tejido, realizar hemostasia y corte de tejidos. Mesas de mayo. Para tener cerca del campo instrumental y carro con materias indispensables: suturas, apósitos, etc.

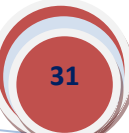

Otras herramientas imprescindibles en todo quirófano son: bomba de aspiración (debe existir por quirófano un sistema de gasoaspiración, exclusivo para uso anestésico.); bomba de infusión; desfibrilador; regulador y carro para botellas N2O y oxigeno; resucitador adultos

Máquina de anestesia. Debe cumplir con la norma IRAM-FAAA AB 37202. Además, debe contar con sistemas de alarmas visuales y audibles para: analizador de oxígeno, desconexión del sistema ventilatorio, alta y baja presión en la vía aérea, corte de suministro eléctrico y caída de presión de gases.

Tensiómetro. La máquina de anestesia debe tener un tensiómetro que cumpla con la norma IRAM-FAAA AB 37202.

Vaporizadores. Deben existir como mínimo dos vaporizadores flujo, preso y termocompensados para diferentes agentes inhalatorios en cada máquina de anestesia.

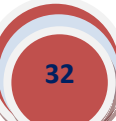

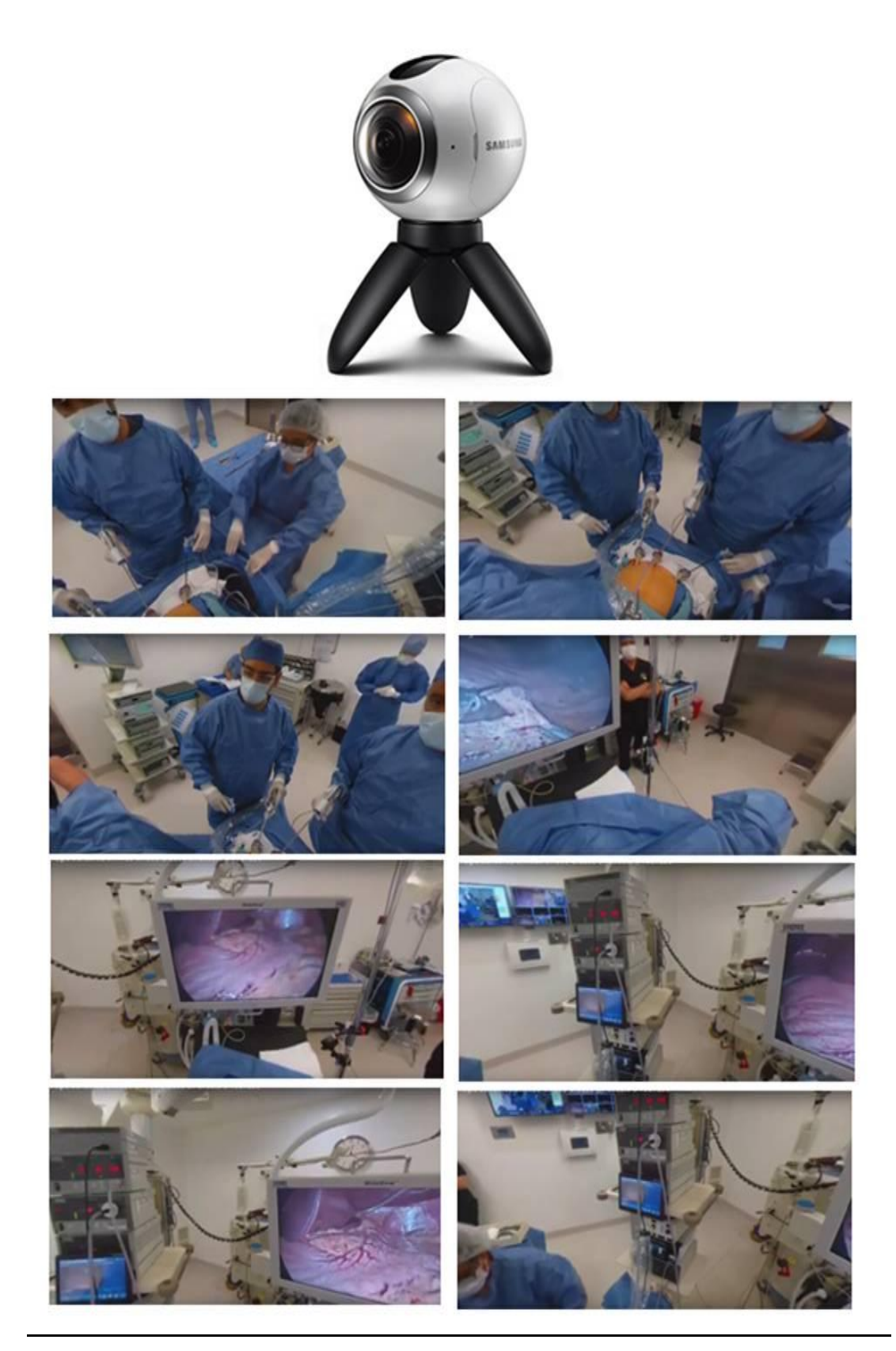

Figura 32.- Imágenes que ilustran las diferentes visiones que el usuario puede llevara a cabo de un quirófano grabado en 360 grados

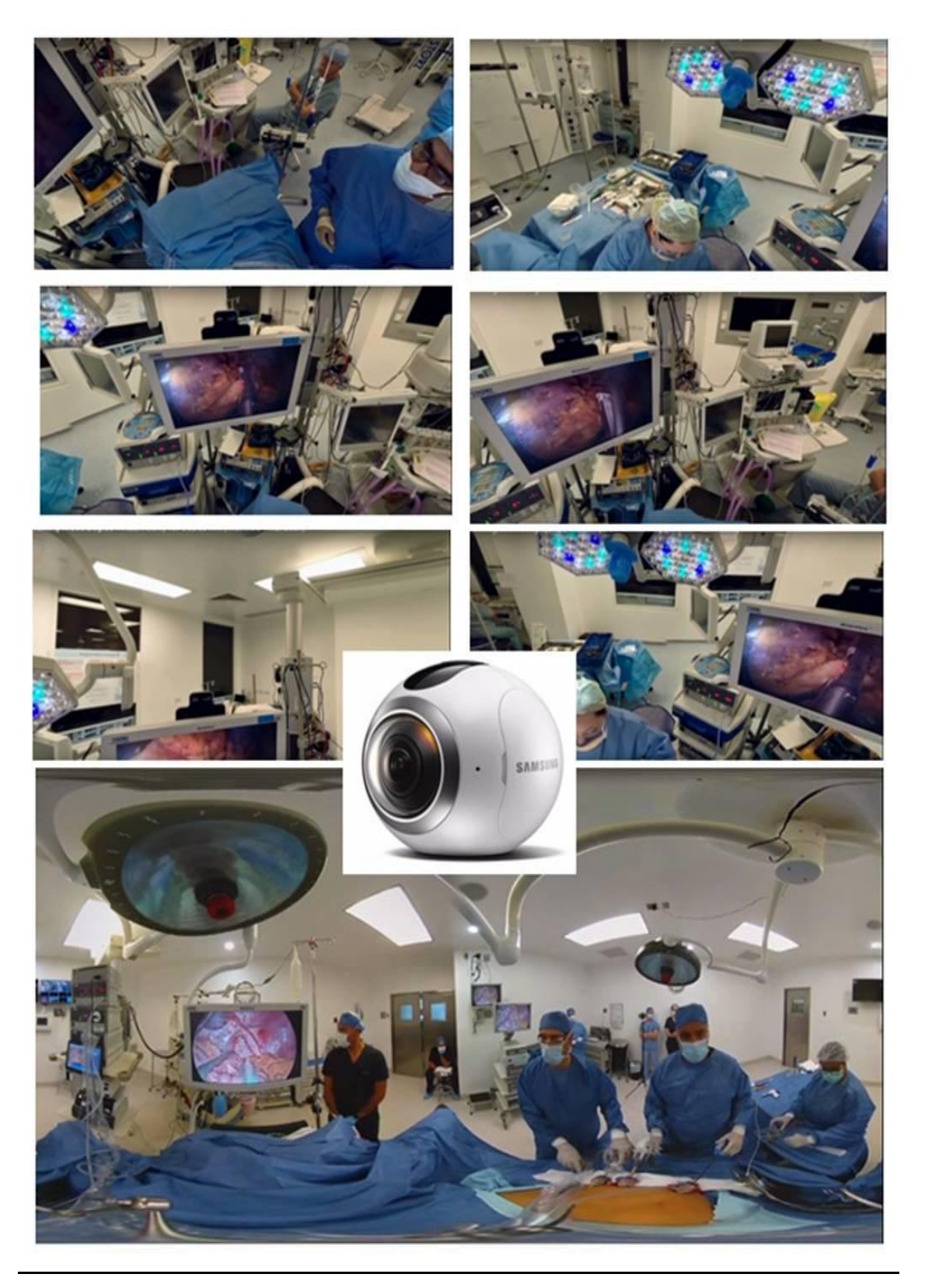

Figura 33.- Imágenes que ilustran las diferentes visiones que el usuario puede llevara a cabo de un quirófano grabado en 360 grados

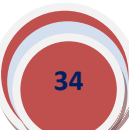

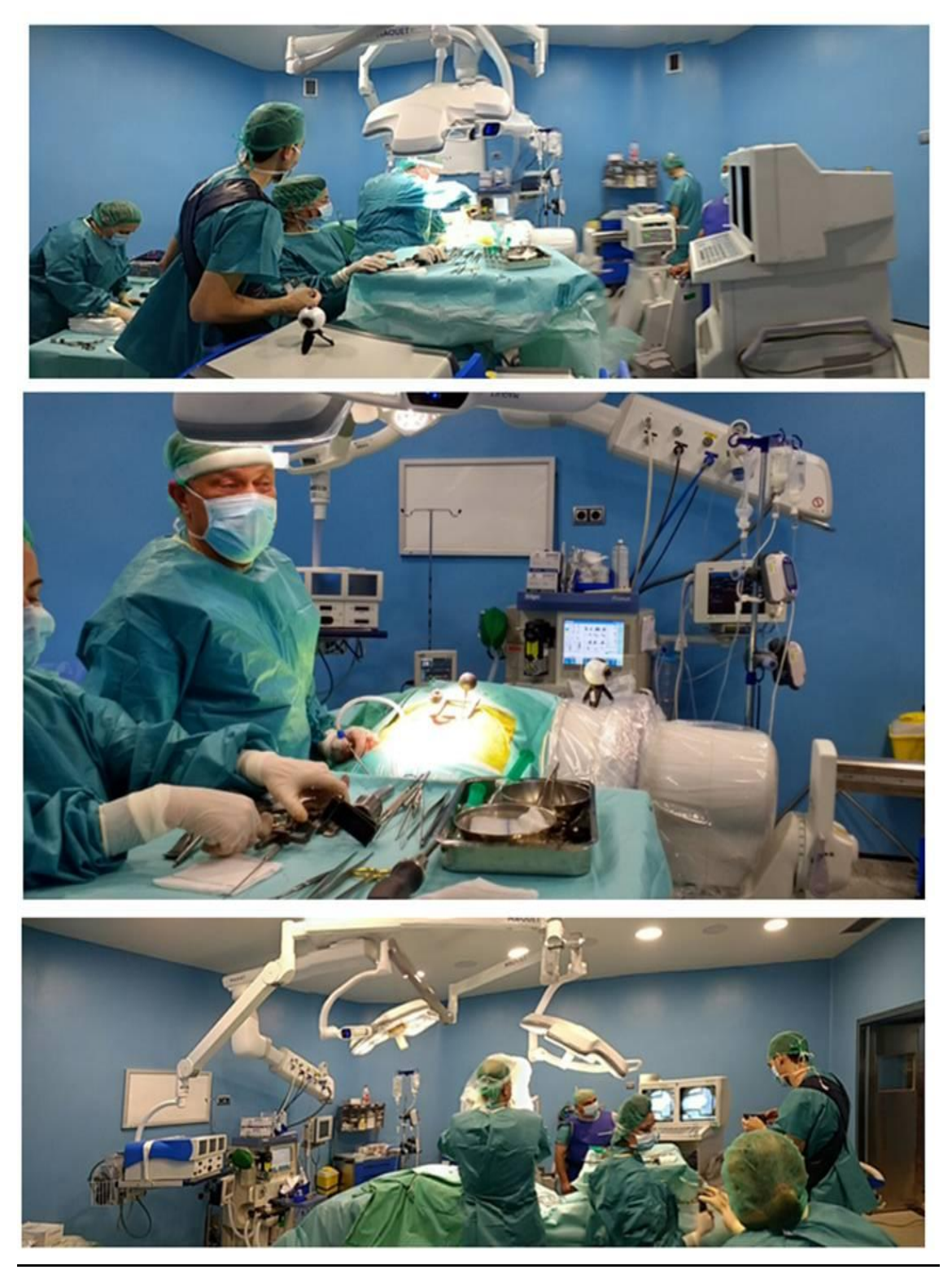

Figura 34.- Imágenes que ilustran las diferentes visiones que el usuario puede llevara a cabo de un quirófano grabado en 360 grados

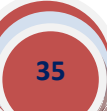

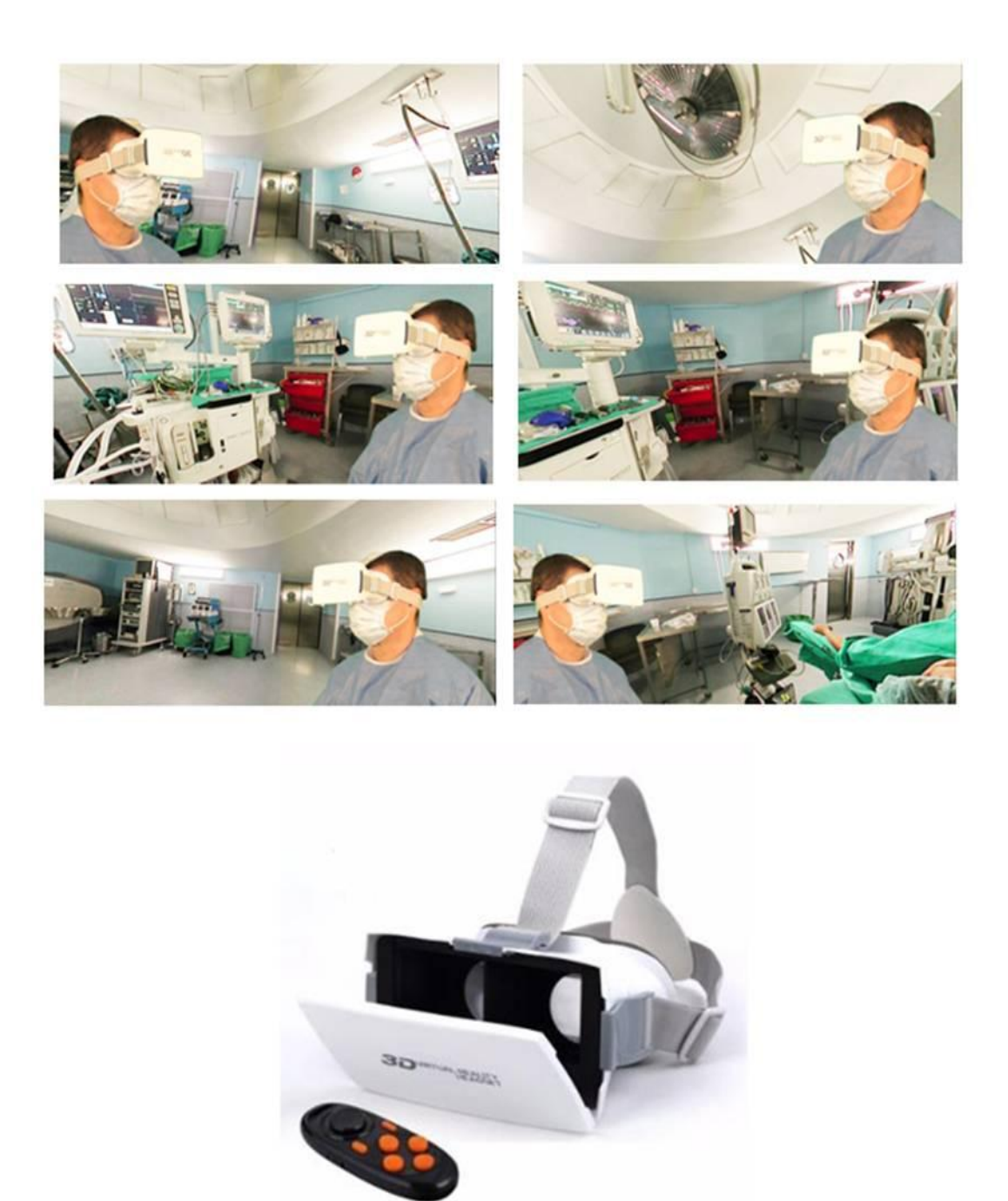

Figura 35.- Imágenes que ilustran las diferentes visiones que el usuario puede llevara a cabo de un quirófano grabado en 360 grados, para ser vistas con las gafas de visión estereoscópica

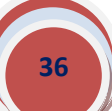

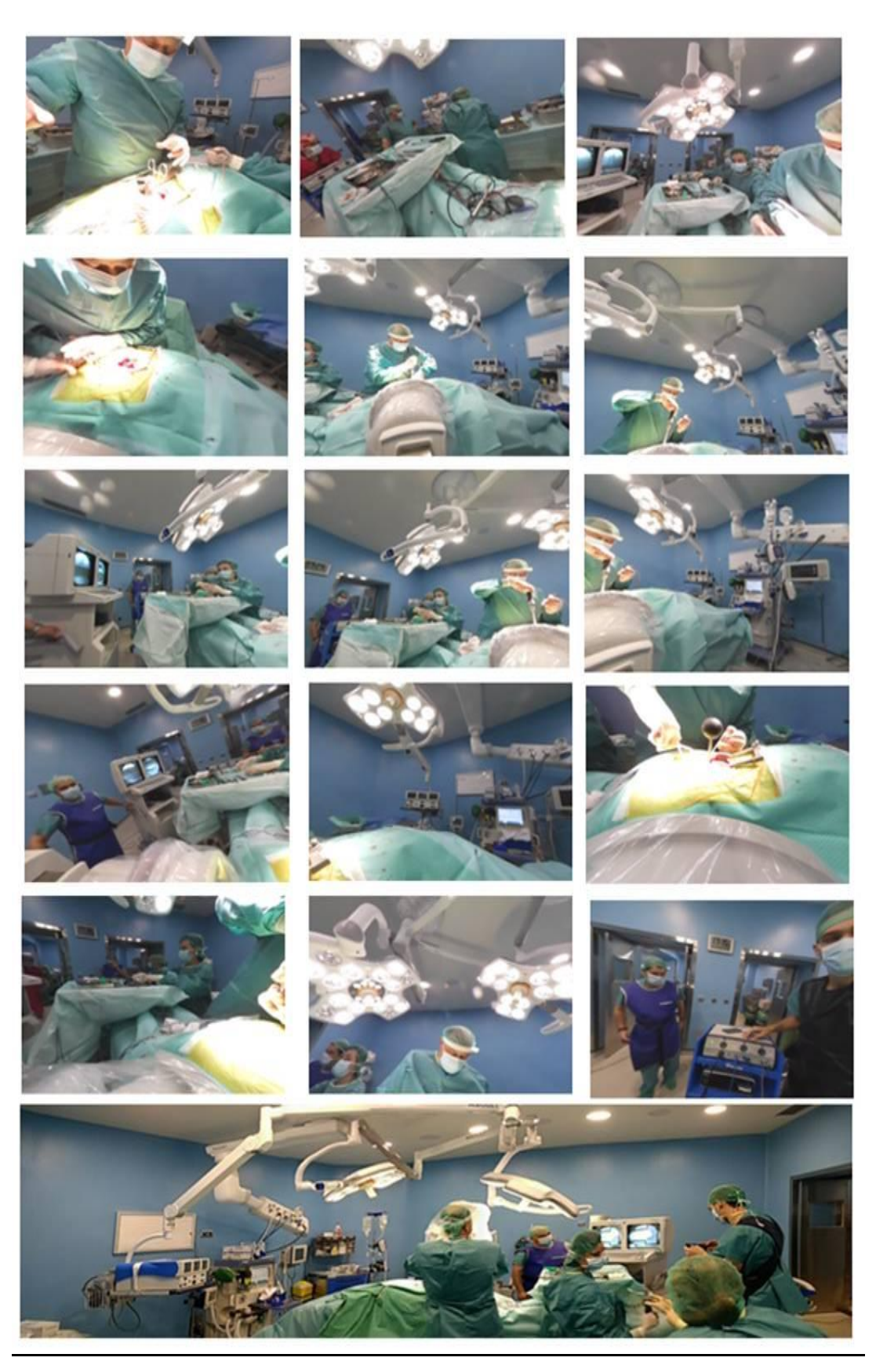

Figura 36.- Imágenes que ilustran las diferentes visiones que el usuario puede llevara a cabo de un quirófano grabado en 360 grados

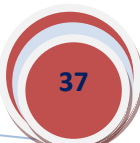

El estudio de la Anatomía es uno de los más básicos e importantes dentro de la formación médica y en todas las titulaciones de ciencias de la salud. Su importancia no puede ser sobreestimada puesto que su conocimiento establece el fundamento, tanto para la investigación médica, como para la mejora de los tratamientos que puedan depender de una más sólida formación de los médicos de todas las especialidades. Su aprendizaje se basa fundamentalmente en el minucioso estudio del cadáver humano.

Grabamos en 360 grados algunas salas de disección con el objetivo de que el usuario (estudiante), observase de forma virtual los elementos mas relevantes que dispone una sala de disección anatómica (Figs. 37 y 38)

La sala de disección es la instalación básica para la docencia y, en su caso, la investigación de la anatomía humana. Debe de reunir una serie de características suficientes y necesarias para la preservación del decoro de los cadáveres utilizados en ella y al tiempo para la salubridad tanto de sus usuarios como del medio ambiente.

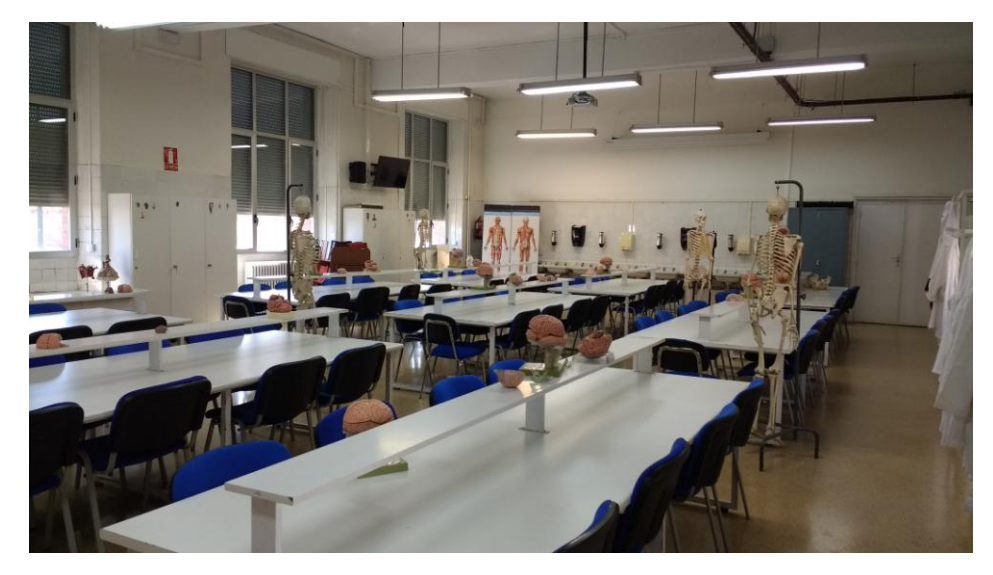

Figura 37.- Sala de disección grabada con cámara de 360 grados, para su posterior visualización con gafas de RV

#### **Algunos detalles de las infraestructuras y equipamientos necesarios**

Desde un punto de vista general en la sala de disección se deberían contemplar dos grandes áreas de trabajo, la dedicada a la docencia e investigación y la dedicada a la recepción y almacenamiento de cadáveres.

En el área dedicada a la docencia e investigación se localizarán: las mesas para el estudio del cadáver (Fig. x) y los servicios específicos como: módelos anatómicos, huesos, prosecciones, vídeos, radiografías, etc...

En el área docente deberían existir una zona para cambiarse de ropa y lavamanos quirúrgicos.

En el área de recepción y almacenamiento, comunicada con la anterior, pero de uso exclusivo para el personal técnico, se encontrarían: 1, un local específico para la recepción y embalsamamiento del cadáver; 2, un local específico para tratamientos diversos (sierra, microdisección, técnicas de corrosión, plastinación, taller de montaje de esqueletos, recuperación de huesos, etc....); 3, Un local de depósito de piezas pequeñas y otro para cadáveres y 4, un almacén para materiales y sustancias tóxicas e inflamables, que reúna las condiciones exigidas por ley.

Se recomienda, que el área docente y de recepción-almacenamiento sean independientes entre ellas y con sistemas de seguridad para su acceso.

El área de recepción debería tener una entrada desde el exterior del edificio para facilitar el acceso de los cuerpos donados y, la salida de restos, así como para la entrada y salida de materiales y/o sustancias químicas sin pasar por las áreas docentes.

La sala de disección es una zona húmeda que necesita de su protección para evitar riesgos de electrocutación. Es necesario disponer de un buen sistema de iluminación general en todas las áreas de trabajo. Además de una iluminación general, debería existir uno/dos focos de iluminación sobre cada una de las mesas de trabajo. Es recomendable, en este último caso el uso de luz fría para disminuir el grado de evaporación de las piezas.

En muchos casos el material almacenado en las salas de disección es inflamable y combustible. Por lo cual se recomiendan las siguientes medidas: minimizar stocks; un almacén especial, que reúna todas las condiciones exigidas en cuanto a resistencia al fuego y separar productos incompatibles.

También es recomendable extintores, lavaojos y duchas de emergencia así como un control periódico de los equipamientos: sierras eléctricas, etc...

Uno de los problemas que en ocasiones existen en las salas de disección se relaciona con las altas concentraciones ambientales de vapores de formol. Para disminuirlas se recomiendan las siguientes consideraciones: un control periódico de los niveles de formol ambiental. Existen aparatos comercializados, de fácil uso, que permiten tal control; es conveniente disponer en todas las áreas de trabajo de un sistema de circulación de aíre, que garantice la mínima concentración ambiente de vapores tóxicos. El sistema tendría que estar diseñado con la circulación de techo a suelo. Salida del aíre a nivel del techo y absorción a nivel del suelo. En el caso de la zona de inyección, se recomienda además un nivel de absorción adicional de aíre a

nivel de la camilla de inyección. El sistema de renovación del aire tendría que producirse unas 20-30 veces/hora.

El suelo de una sala de disección debería ser antideslizante y de un material que permita su fácil limpieza. Para lo cual debería disponer de canales de drenaje en su perímetro. Como medida accesoria sería recomendable que las mesas de disección fuesen móviles, así como el resto de equipamientos depositados en la sala, para facilitar la completa limpieza del recinto.

El techo y paredes deberían estas pintados con material plástico para facilitar su limpieza.

También es conveniente disponer en las salas de disección de un botiquín de primeros auxilios

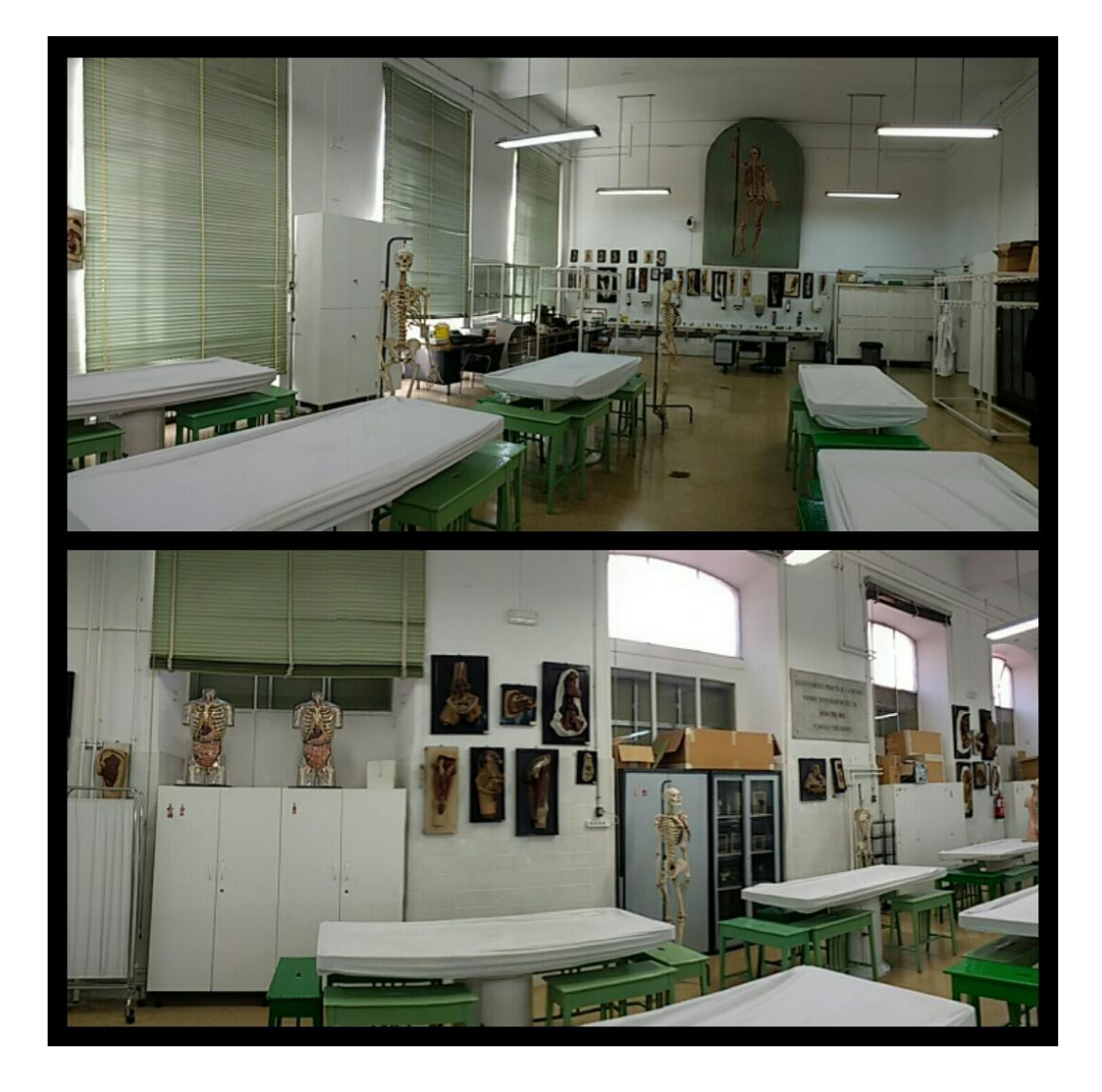

Figura 38.- Sala de disección grabada con cámara de 360 grados, para su posterior visualización con gafas de RV

**41**

#### Entorno de navegación virtual por el cráneo:

Tras la generación de nuestro modelo craneal en 3D y su implementación de un sistema de visualización e interacción con el entorno virtual, mediante gafas de visión estereoscópica, hemos obtenido una herramienta formativa para las titulaciones en ciencias de la salud, que permite al usuario navegar por el interior del cráneo con un alto grado de realismo, pudiendo, además, interaccionar con el sistema para guiar la navegación por las diferentes partes de esta estructura anatómica (Fig. 39).

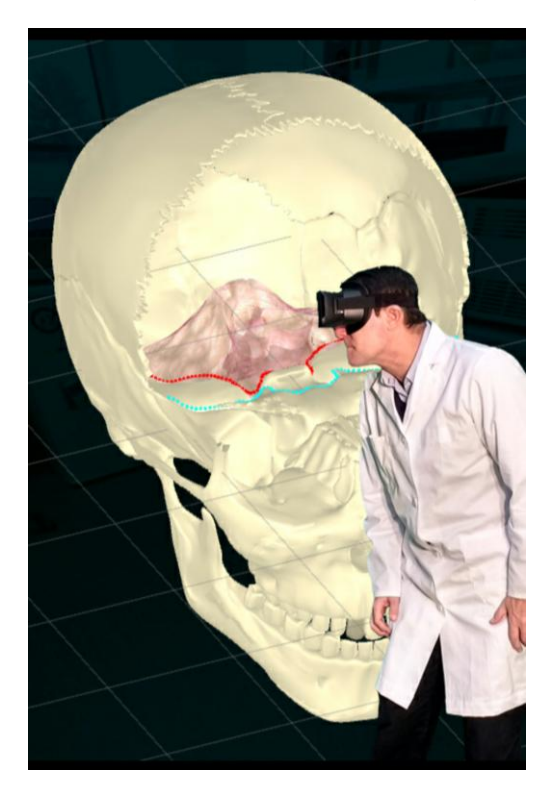

Figura 39.- Ejemplo de lo que el usuario visualiza con las gafas de RV. Le permite ver el interior de la cavidad craneal

Con este procedimiento tecnológico desarrollado, el usuario podrá estudiar el cráneo no sólo desde el exterior, valorando la disposición y relaciones de las distintas piezas óseas que conforman el cráneo; sino también desde su interior; analizando las diferentes fosas craneales que configuran la base del cráneo, así como los distintos orificios que cada una de ellas contiene. La incorporación, en nuestro desarrollo de diferentes animaciones y efectos

especiales para que el usuario obtenga la experiencia virtual y esta sea lo más dinámica posible, ayuda al usuario a entender de una forma mejor y más precisa lo que está viendo en cada momento (Fig. 40). Para crear estos efectos especiales, asignamos una serie de modelos 3D animados, a cada hueso o foramen del cráneo, que queremos señalar, y en el momento en que las explicaciones auditivas hacen referencia a estas partes, renderizamos dichos modelos para crear los diferentes efectos que nos permitirán destacarlas. Además, para que la escena sea más dinámica, la posición de la cámara cambia, ya que será la posición desde la que el usuario visualizará el entorno virtual. De esta forma el usuario verá el interior del cráneo desde diferentes perspectivas, puesto que desde algunas se ven huesos y forámenes que no son visibles desde otras (Fig. 39).

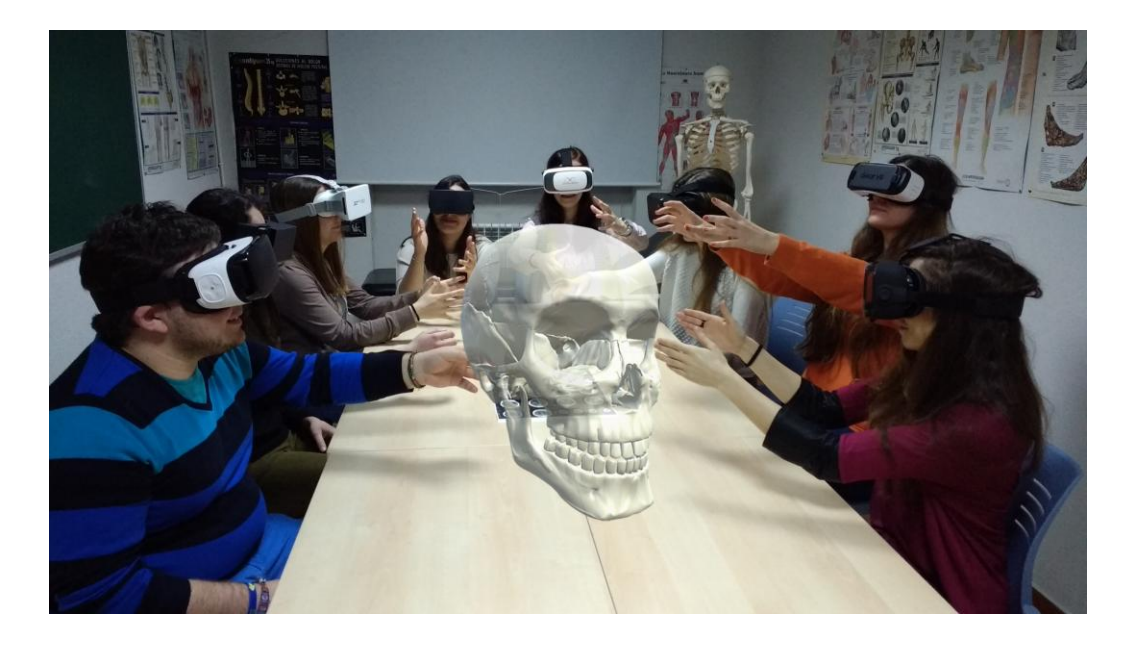

Figura 40.- Ejemplo de lo que un grupo de alumnos visualiza e interactúa con las gafas de RV que llevan puestas

El sistema comienza con una explicación general de la constitución y organización del cráneo, para posteriormente indicarnos los distintos huesos que lo conforman. Una vez analizado de forma global la estructura externa, nos adentramos a su interior, a través del foramen magno o agujero occipital, para poder visualizar, desde el interior, la base craneal con las diferentes fosas craneales, mostrando las delimitaciones que las separan cada una de ellas.

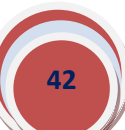

Cuando nos introducimos en el interior del cráneo por el gran agujero del hueso occipital (el foramen magno), podemos observar que su base, está escalonada en tres pisos o niveles denominados fosas craneales: la fosa craneal posterior, la fosa cerebral media, y la fosa cerebral anterior (Fig. 41).

Estas tres fosas están delimitadas por dos líneas limitantes una anterior y otra posterior. La primera, la anterior, es la prolongación de las apófisis clinoides anteriores de las alas menores del esfenoides hasta el lateral del cráneo, comenzando en el surco prequiasmático. La segunda línea, la limitante posterior, se extiende desde el borde superior de la porción petrosa del hueso temporal hasta el dorso de la silla del esfenoides.

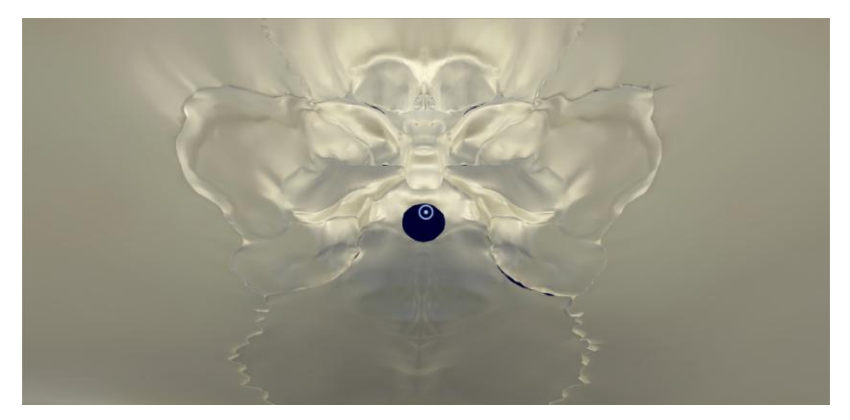

Figura 41.- Visualización, con las gafas de RV, de las fosas cerebrales desde el interior del cráneo

En cada una de las fosas craneales se indican los huesos que forman parte de ella así como los orificios que se encuentran en cada una de las fosas y los elementos vásculo-nerviosos que los atraviesan. En todo momento el usuario puede seleccionar la explicación que desea escuchar y visualizar.

La **Fosa Craneal Anterior**: la conforman los huesos Frontal, Etmoides y el hueso Esfenoides, concretamente las Alas menores y parte cuerpo de este hueso impar y medio de la base del cráneo (Figura 42). Contiene los lóbulos frontales y es la fosa más pequeña.

La superficie de esta fosa presenta impresiones sinuosas que le marcan los giros orbitarios de los lóbulos frontales, en esta fosa están la lámina cribosa del etmoides, por donde atraviesan los pequeños filetes nerviosos del nervio olfatorio, o primer nervio craneal). En esta fosa craneal anterior existen otros pequeños orificios como el foramen ciego, los forámenes etmoideos anterior y posterior.

La **Fosa Craneal Media**: va desde las alas menores del esfenoides al borde superior de la porción petrosa del Hueso temporal, contiene la silla turca (donde se aloja la hipófisis). En esta fosa destacan de manera más visible los siguientes orificios:

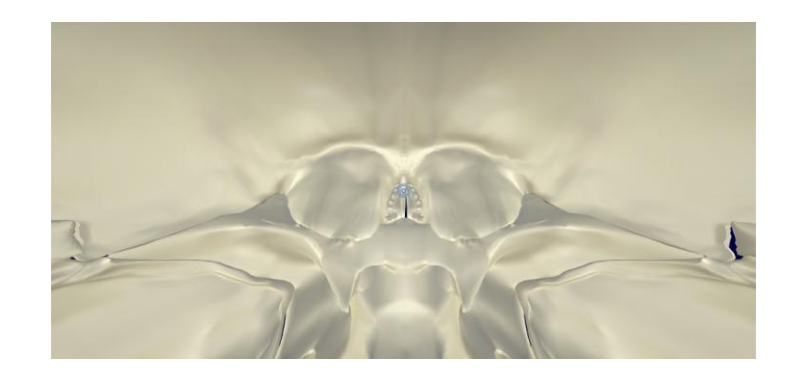

Figura 42.- Visualización, con las gafas de RV, de la fosa cerebral anterior y parte de la fosa cerebral media

El foramen óptico, situado, anterior y lateralmente a la silla turca, y por donde pasa el nervio óptico (segundo par craneal), junto con la arteria oftálmica.

Entre las alas mayores y menores del esfenoides, se localiza otro orificio, denominado fisura orbitaria superior o hendidura esfenoidal (Figura 43), por donde están atravesando: el nervio oculomotor (III par craneal), el N. troclear (o IV par craneal) y el, N. abducens (o VI par craneal), además de la primera rama del nervio trigémino o N. oftálmico y la vena oftálmica.

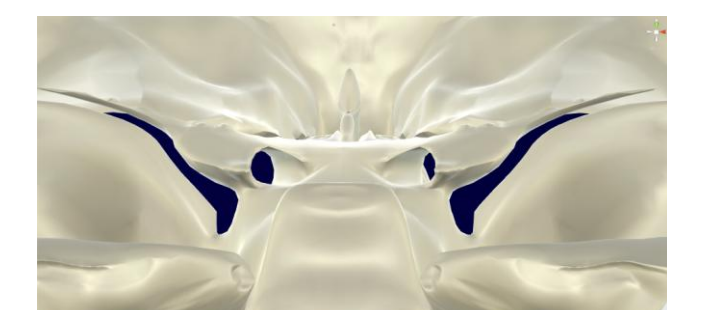

Figura 43.- Visualización, con las gafas de RV, de algunos orificios relevantes de la fosa cerebral media del cráneo

![](_page_42_Picture_10.jpeg)

Otro orifico relevante en esta fosa cerebral media es el foramen redondo mayor, situado posterior a la fisura orbitaria superior, y por donde va a pasar le nervio maxilar superior (segunda rama del nervio trigémino); también observamos el foramen oval, situado posterior y lateral al agujero redondo mayor, y por donde pasan el nervio maxilar inferior o nervio mandibular (la tercera rama del nervio trigémino), junto con la arteria meníngea menor). El foramen espinoso (o agujero redondo menor), situado posterior al foramen oval, y por donde atraviesan la arteria y vena meníngea media, así como un ramo meníngeo del nervio maxilar inferior.

Finalmente, podemos considerar también formando parte de esta fosa craneal media al agujero rasgado anterior, de situación medial, en el límite entre el hueso temporal y esfenoides. En relación con este orificio, nos encontraremos la arteria carótida interna; los Plexos nerviosos y venosos correspondientes a dicha arteria; y los nervios petrosos superficial y profundo. Esta fosa craneal media, soporta los lóbulos temporales del cerebro.

La **Fosa Craneal posterior**: se inicia posterior al borde superior de la porción petrosa del Hueso Temporal, de las apófisis clinoides posteriores y de la lámina cuadrilátera del esfenoides. Y está formada en una gran proporción por las porciones basilar, lateral y escamosa del hueso occipital.

Es la fosa más grande y profunda de las tres fosas craneales y aloja al cerebelo, al tronco del encéfalo.

Esta fosa presenta el orificio más voluminoso de la base del cráneo, el foramen Magnum o agujero occipital (Fig. 44), por donde se continuará el bulbo raquídeo del tronco del encéfalo, con la médula espinal. Por este agujero magno atraviesan también las arterias vertebrales y sus ramas meníngeas. En esta fosa también nos encontramos con otros orificios, entre los que destacan: El foramen yugular, situado en la porción petrosa del Hueso Temporal, por donde pasan los nervios craneales IX, X y XI, además del seno sigmoideo y el seno petroso inferior.

![](_page_43_Picture_7.jpeg)

Otros orificios de esta fosa posterior son el Conducto auditivo interno, situado por encima del foramen yugular; por donde atraviesan el VII y el VIII par craneal, por la parte inferior de este conducto. En su contenido también encontramos la arteria laberíntica.

Esta fosa también presenta el conducto hipogloso, pequeño orificio situado a los lados del agujero magno, en relación con los cóndilos del occipital, y por donde atraviesa el nervio hipogloso o XII par craneal.

![](_page_44_Picture_4.jpeg)

Figura 44.- Detalle de algunos orificios llamativos de la fosa cerebral posterior, visualizados con las gafas de RV. Destaca el agujero magno y el agujero rasgado posterior

El sistema cuenta con una sencilla interfaz que ofrece al usuario dos posibilidades (Figuras 45 y 46): obtener las diferentes explicaciones a través del viaje virtual o realizar una prueba de evaluación donde podrá comprobar sus conocimientos de una forma única, ya que se encontrará en el interior del cráneo y deberá buscar los huesos u orificios que el sistema le indica con el menor número de fallos posible.

![](_page_44_Picture_7.jpeg)

**47**

![](_page_45_Picture_2.jpeg)

Figura 44.- Menu de inicio del procedimiento tecnológico. Podemos optar por una visita guiada por el interior del cráneo; o bien llevar a cabo una evaluación que permita valorar al usuario los conocimientos adquiridos

![](_page_45_Figure_4.jpeg)

Figura 45.- Diferentes opciones que el procedimiento tecnológico incorpora, si de opta por una visita guiada a través del cráneo.

### **CONSIDERACIONES FINALES**

Nuestro sistema tecnológico demuestra que estas técnicas de Realidad Virtual aportan excelentes ventajas con respecto a otras herramientas tradicionales de formación, como pueden ser los videos educativos, o diferentes programas informáticos que permiten llevar a cabo presentaciones docentes. Esto se debe a que, al poder estar inmersos en la escena virtual, obtenemos una sensación de realismo mucho mayor, que añadido al efecto 3D que proporcionan las gafas estereoscópicas, nos permite entender mucho mejor aspectos como la profundidad, lo cual resulta fundamental para comprender las estructuras óseas que constituyen cráneo humano, donde existen una gran cantidad de recovecos y zonas que no serían apreciables a través de un video simple, o de una imagen bidimensional y estática.

Uno de los aspectos más interesantes de las técnicas de Realidad Virtual es que podemos manipularla e interactuar con el entorno virtual generado. Por tanto, no solo nos hemos limitado a visualizar un mundo virtual, en nuestro caso un cráneo y todas las partes que lo conforman, sino que además podemos manipularlo y manejarlo para simular una intervención quirúrgica concreta. El cráneo virtual se comportará durante la operación como si fuera un cráneo real, y por otro lado el usuario lo manipulará de una forma muy realista, ya que lo hará con el movimiento de sus propias manos. El objetivo es que se pueda simular una operación de la forma más realista posible.

Para ello, utilizamos dispositivos de control remoto que transmiten información de los movimientos que el usuario realiza a las gafas, que a su vez interpreta estos datos y los muestra, para que el usuario pueda ver en el entorno virtual sus propias manos moviéndose y realizando la operación.

Si bien, aunque aún faltan por solucionar varios aspectos técnicos para hacer que la presencia sea total para nuestro cerebro, (como por ejemplo eliminar ciertos malestares físicos relacionados con el uso de estas gafas de

RV), no obstante creemos que este tipo de recursos tecnológicas de visión espacial, pueden contribuir sin duda a una mejora en los procesos de formación médica. Recientemente empiezan a surgir otros elementos de hardware como los guantes, que nos permiten interpretar cada uno de los movimientos no sólo de la mano, sino de cada uno de sus dedos. Este aspecto mejorará sin duda la experiencia del usuario y aportará aún más realismo a la simulación, que se parecerá cada vez más a una intervención real.

Pensamos que una experiencia virtual, cuidadosamente diseñada como la que hemos desarrollado, puede proporcionar, al usuario (estudiante), un sentido de control sobre el entorno, aunque sea ficticio y facilitar, en gran medida los procesos de aprendizaje y entrenamiento en el ámbito médico.

Esto es sin duda el futuro de la formación en medicina, pero este sistema no sólo se quedará en el ámbito formativo; los cirujanos podrán realizar estudios preoperatorios e incluso llevar a cabo una simulación previa a la intervención operatoria real, de tal manera que una vez que el cirujano aborda al paciente, ya sabrá con mayor exactitud y seguridad lo que se va a encontrar y los problemas posibles que pueda llegar a tener durante la intervención quirúrgica. Por tanto, concluimos este trabajo indicando que la utilización de estos medios tecnológicos de visión estereoscópica, en la formación médica, facilitan y ayudan a mejorar la capacitación en habilidades clínicas y quirúrgicas.

Las ayudas de aprendizaje visuales e interactivas, suponen un incentivo para el estudiante en ciencias de la salud, además de mejorar la retención a largo plazo. La visualización de imágenes reales en entornos virtuales de aprendizaje, supone una forma muy eficiente de representación de la anatomía corporal, lo que facilita una mejor comprensión para su estudio y análisis. Con la realización de estos recursos didácticos elaborados, para nuestro proyecto de innovación docente, se puede llevar a cabo una interacción más natural con estructuras anatómicas así como con objetos que participan en una sala de intervención quirúrgica u en otros entornos clínicos.

Pensamos que la generación y desarrollo de estos recursos tecnológicos como el que hemos elaborado para este proyecto enriquecerán y facilitarán la transmisión de contenidos didácticos, favoreciendo la formación en estas áreas de las ciencias de la salud, que se imparte en todos los grados de esta ciencia.

El manejo de estos dispositivos tecnológicos como los que hemos generado permitirán gestionar el conocimiento y las habilidades prácticas de los estudiantes, desarrollando nuevas formas de innovación docente y elevar así la calidad del proceso académico. Creemos que estas aplicaciones tecnológicas incentivarán el aprendizaje de los estudiantes, promoviendo una acción más participativa.

Actualmente, las tecnologías emergentes nos están proporcionan un abanico importante en la generación de procedimientos informáticos de formación médica de gran interés en diversos ámbitos de la Medicina y la Cirugía. Además, estos medios tecnológicos permiten crear situaciones artificiales que se acercan mucho a la situación real, lo que consigue aumentar la motivación de los usuarios que las manejan.

![](_page_48_Picture_5.jpeg)

Figura 46.- Grupo de alumnas utilizado una experiencia de realidad virtual con las gafas de visión estereoscópica

### **REFERENCIAS BIBLIOGRAFICAS**

- [1] Manetta, C., Blade, R. 1995. Glossary of Virtual Reality Terminology. Int J Virtual Real. 1, 2, 35-39.
- [2] Aukstakalnis, S., Blatner, D. 1992. Silicon Mirage: The Art and Science of Virtual Reality. Peachpit Press Berkeley, CA, USA.
- [3] Mollica, M.T., Maunez, J. 2011. Realidad virtual y su aplicación en las aulas universitarias en los EEUU: Éxitos y fracasos. En: Actas Icono14, Nº 8, II Congreso Internacional Sociedad Digital. Espacios para la Interactividad y la Inmersión. Madrid: Revista ICONO14; 2011. p. 59-70.
- [4] Sutherland, I. 1965. The Ultimate Display [Internet]. Proceedings of IFIP Congress, pp. 506-508.
- [5] Colaboradores de Wikipedia. Realidad virtual [en línea]. Wikipedia, La enciclopedia libre, 2017 [fecha de consulta: 26 de abril del 2017]. Disponible en [<https://es.wikipedia.org/w/index.php?title=Realidad\\_virtual&oldid=97984675>](https://es.wikipedia.org/w/index.php?title=Realidad_virtual&oldid=97984675).
- [6] Muhanna, M.A. 2015. Virtual reality and the CAVE: Taxonomy, interaction challenges and research directions. Computer and Information Sciences. 27, 344–361.
- [7] [virtuix.com/](http://www.virtuix.com/) [Internet]. [Citado 28 abr 2017]. Disponible en: <http://www.virtuix.com/product/omni-package/>
- [8] samsung.com/es [Internet]. [Citado 28 abr 2017]. Disponible en: <http://www.samsung.com/es/wearables/gear-vr-r323/>
- [9] oculus.com/ [Internet]. [Citado 28 abr 2017]. Disponible en: <https://www.oculus.com/rift/>
- [10] microsoft.com/en-us/hololens [Internet]. [Citado 28 abr 2017]. Disponible en: <https://www.microsoft.com/en-us/hololens/hardware>
- [11] [manus-vr.com/](https://manus-vr.com/) [Internet]. [Citado 4 abr 2017]. Disponible en:<https://manus-vr.com/>
- [12] Cruz-Neira, C., Sandin, D.J., DeFanti, T.A., Kenyon, R.V., Hart, J.C. 1992. The CAVE: audio visual experience automatic virtual environment. Communications of the ACM. 35, 6, 64–72.
- [13] Ordoñez, J.L., Quintero, C.D., Sarmiento, W.J., Cerón, A. 2011. Visión estereoscópica en sistemas de visualización inmersiva – Ejemplos prácticos. ITECKNE. 8, 1, 96-106.
- [14] Pensieri, C., Pennacchini, M. 2014. Overview: Virtual Reality in Medicine. J Virtual Worlds Res. 7, 1, 1-34.
- [15] Yang, Y., Guo, X., Yu, Z., Steiner, K.V., Barner, K.E., Bauer, T.L., Yu, J. 2014. An immersive surgery training system with live streaming capability. Stud Health Technol Inform, 196, 479-85.
- [16] Sankaranarayanan, G., Li, B., Manser, K., Jones, SB., Jones, D.B., Schwaitzberg, S., Cao C.G. 2016. Face and construct validation of a next generation virtual reality (Gen2-VR) surgical simulator. Surg Endosc, 30, 3, 979-85.
- [17] Yang, Y., Guo. X., Yu. Z., Steiner, K.V., Barner, K.E., Bauer, T.L., Yu, J. 2014. An immersive surgery training system with live streaming capability. Stud Health Technol Inform. 196, 479-85.
- [18] Sankaranarayanan, G., Li, B., Manser, K., Jones, S.B., Jones, D.B., Schwaitzberg, S., Cao, CG., De, S. 2016. Face and construct validation of a next generation virtual reality (Gen2- VR) surgical simulator. Surg Endosc. 30, 3, 979-85.
- [19] Bekelis, K., Calnan, D., Simmons, N., MacKenzie, T.A., Kakoulides G. 2017. Effect of an Immersive Preoperative Virtual Reality Experience on Patient Reported Outcomes: A Randomized Controlled Trial. Ann Surg. 265, 6, 1068-73.

![](_page_49_Picture_22.jpeg)

- [20] Falconer, C.J., Slater, M., Rovira, A., King, J.A., Gilbert, P., Antley, A., Brewin, C.R. 2014. Embodying compassion: a virtual reality paradigm for overcoming excessive selfcriticism. 2014. PLoS One. 9, 11, e111933.
- [21] Falconer, C.J., Rovira, A., King, J.A., Gilbert, P., Antley, A., Fearon, P., Ralph, N., Slater, M., Brewin, C.R. 2016. Embodying self-compassion within virtual reality and its effects on patients with depression. BJPsych Open, 2, 1, 74-80.
- [22] Freeman, D., Evans, N., Lister, R., Antley, A., Dunn, G., Slater, M. 2014. Height, social comparison, and paranoia: an immersive virtual reality experimental study. Psychiatry Res. 218, 3, 348-52.
- [23] Freeman, D., Dunn, G., Murray, R.M., Evans, N., Lister, R., Antley, A., Slater, M., Godlewska, B., Cornish, R., Williams, J., Di Simplicio, M., Igoumenou, A., Brenneisen, R., Tunbridge, E.M., Harrison, P.J., Harmer, C.J., Cowen, P., Morrison, P.D. 2015. How cannabis causes paranoia: using the intravenous administration of ∆9 tetrahydrocannabinol (THC) to identify key cognitive mechanisms leading to paranoia. Schizophr Bull. 41, 2, 391-9.
- [24] Atherton, S., Antley, A., Evans, N., Cernis, E., Lister, R., Dunn, G., Slater, M., Freeman, D. 2016. Self-Confidence and Paranoia: An Experimental Study Using an Immersive Virtual Reality Social Situation. Behav Cogn Psychother. 44, 1. 56-64.
- [25] Freeman, D., Antley, A., Ehlers, A., Dunn, G., Thompson, C., Vorontsova, N., Garety, P., Kuipers, E., Glucksman, E., Slater, M. 2014. The use of immersive virtual reality (VR) to predict the occurrence 6 months later of paranoid thinking and posttraumatic stress symptoms assessed by self-report and interviewer methods: a study of individuals who have been physically assaulted. Psychol Assess. 26, 3, 841-7.
- [26] Mosadeghi, S., Reid, M.W., Martinez, B., Rosen, B.T., Spiegel, B.M. 2016. Feasibility of an Immersive Virtual Reality Intervention for Hospitalized Patients: An Observational Cohort Study. JMIR Ment Health, 3, 2, pp. e28. doi: 10.2196/mental.5801.
- [27] Valmaggia, L.R., Latif, L., Kempton, M.J., Rus-Calafell, M. 2016. Virtual reality in the psychological treatment for mental health problems: An systematic review of recent evidence. Psychiatry Res. 236, 189-95.
- [28] Garrett, B., Taverner, T., Masinde, W., Gromala, D., Shaw, C., Negraeff, M. 2014. A rapid evidence assessment of immersive virtual reality as an adjunct therapy in acute pain management in clinical practice. Clin J Pain, 30, 12, 1089-98.
- [29] Demeter, N., Josman, N., Eisenberg, E., Pud, D. 2015. Who can benefit from virtual reality to reduce experimental pain? A crossover study in healthy subjects. Eur J Pain. 19, 10, 1467-75.
- [30] Moro, S.B., Carrieri, M., Avola, D., Brigadoi, S., Lancia, S., Petracca, A., Spezialetti, M., Ferrari, M., Placidi, G., Quaresima, V. 2016. A novel semi-immersive virtual reality visuomotor task activates ventrolateral prefrontal cortex: a functional near-infrared spectroscopy study. J Neural Eng, 13, 3, 036002 (14pp). doi: 10.1088/1741- 2560/13/3/036002.
- [31] Moro, S.B, Bisconti, S., Muthalib, M., Spezialetti, M., Cutini, S., Ferrari, M., Placidi, G., Quaresima, V. 2015. A semi-immersive virtual reality incremental swing balance task activates prefrontal cortex: a functional near-infrared spectroscopy study. Neuroimage, 85, 1, 451-60.
- [32] Saposnik, G., Cohen, L.G., Mamdani, M., Pooyania, S., Ploughman, M., Cheung, D., Shaw, J., Hall, J., Nord, P, Dukelow, S., Nilanont, Y., De Los Rios, F., Olmos, L., Levin,M., Teasell, R., Cohen, A., Thorpe, K., Laupacis, A. and Bayley, M. 2016. Efficacy and safety of non-

immersive virtual reality exercising in stroke rehabilitation (EVREST): a randomised, multicentre, single-blind, controlled trial. Lancet Neurol, 15, 10, 1019-27.

- [33] Tsekleves, E., Paraskevopoulos, IT., Warland, A. and Kilbride, C. 2016. Development and preliminary evaluation of a novel low cost VR-based upper limb stroke rehabilitation platform using Wii technology. Disabil Rehabil Assist Technol], 11, 5, 413-22.
- [34] Luna-Oliva, L., Ortiz-Gutiérrez, R.M., Cano-de la Cuerda, R., Piédrola, R.M., Alguacil-Diego, I.M., Sánchez-Camarer,o C., Martínez Culebras, M.C. 2013. Kinect Xbox 360 as a therapeutic modality for children with cerebral palsy in a school environment: a preliminary study. NeuroRehabilitation. 33, 4, 513-21.
- [35] About Linden Lab. Obtenido el 20 de abril de 2017, de [https://www.lindenlab.com/about.](https://www.lindenlab.com/about)
- [36] Second Life. Educate in the virtual world. Obtenido el 20 de abril de 2017, de <http://go.secondlife.com/landing/education/>
- [37] Open Cobalt Alpha. Obtenido el 20 de abril de 2017, de [http://www.opencobalt.net/home.](http://www.opencobalt.net/home)
- [38] Open Cobalt Alpha. Obtenido el 20 de abril de 2017, de [http://www.opencobalt.net/about.](http://www.opencobalt.net/about)
- [39] Open Cobalt Alpha. Obtenido el 20 de abril de 2017, de [http://www.opencobalt.net/about/uses.](http://www.opencobalt.net/about/uses)
- [40] OpenSimulator. Obtenido el 20 de abril de 2017, de [http://opensimulator.org/wiki/Main\\_Page](http://opensimulator.org/wiki/Main_Page)
- [41] Kilmon, C.A., Brown, L., Ghosh, S., Mikitiuk, A. 2010. Immersive virtual reality simulations in nursing education. Nurs Educ Perspect. 31, 5, 314-7.
- [42] Silverstein, JC., Walsh, C., Dech, F., Olson, E., Papka, ME., Parsad, N., Stevens, R. 2007. Immersive virtual anatomy course using a cluster of volume visualization machines and passive stereo. Stud Health Technol Inform. 125, 439-44.
- [43] Silverstein, J.C., Walsh C., Dech, F., Olson, E., Parsad, N; Stevens R. 2008. Multi-parallel open technology to enable collaborative volume visualization: how to create global immersive virtual anatomy classrooms. Stud Health Technol Inform. 132, 463-8.
- [44] Izard, S.G., Juanes Méndez, J.A., Palomera, P.R. 2017. Virtual Reality Educational Tool for Human Anatomy. J Med Syst. 41, 5, 76.
- [45] Semeraro, F., Frisoli, A., Bergamasco, M., Cerchiari, EL. 2009. Virtual reality enhanced mannequin (VREM) that is well received by resuscitation experts. Resuscitation. 80, 4, 489-92.
- [46] Wilkerson, W., Avstreih, D., Gruppen, L., Beier, K.P., Woolliscroft, J. 2008. Using immersive simulation for training first responders for mass casualty incidents. Acad Emerg Med. 15, 11, 1152-9.
- [47] Real, F.J., DeBlasio, D., Beck, A.F., Ollberding, N.J., Davis, D., Cruse, B., Samaan, Z., McLinden, D., Klein, M.D. 2017. A Virtual Reality Curriculum for Pediatric Residents Decreases Rates of Influenza Vaccine Refusal. Acad Pediatr. 17, 4, 431-5.
- [48] Lin, Q., Xu, Z., Li, B., Baucom, R., Poulose, B., Landman, B.A., Bodenheimer, R.E. 2013. Immersive Virtual Reality for Visualization of Abdominal CT. Proc SPIE. 2013 Mar 28; 8673: doi: 10.1117/12.2008050.
- [49] Boejen, A., Grau, C. 2011. Virtual reality in radiation therapy training. Surg Oncol. 20, 3, 185-8.
- [50] Sankaranarayanan, G., Li, B., Manser, K., Jones, S.B., Jones, D.B., Schwaitzberg, S., Cao, C.G., De, S. 2016. Face and construct validation of a next generation virtual reality (Gen2-VR) surgical simulator. Surg Endosc. 30, 3, 979-85.

**54**

- [51] Alaraj, A., Charbel, F.T., Birk, D., Tobin, M., Luciano, C., Banerjee, P.P., Rizzi, S., Sorenson, J., Foley, K., Slavin, K., Roitberg, B. 2013. Role of cranial and spinal virtual and augmented reality simulation using immersive touch modules in neurosurgical training. Neurosurgery. 72, 1, 115-23.
- [52] Alaraj, A., Luciano, C.J., Bailey, D.P., Elsenousi, A., Roitberg, B.Z., Bernardo, A., Banerjee, P.P., Charbel, F.T. 2015. Virtual reality cerebral aneurysm clipping simulation with realtime haptic feedback. Neurosurgery. 11, 2, 52-8.
- [53] Chan, S., Conti, F., Salisbury, K., Blevins, N.H. 2013. Virtual reality simulation in neurosurgery: technologies and evolution. Neurosurgery. 72, 1, 154-64.
- [54] Robison, R.A., Liu, C.Y., Apuzzo, M.L. 2011. Man, mind, and machine: the past and future of virtual reality simulation in neurologic surgery. World Neurosurg. 76, 5, 419-30.

### **EQUIPO DE TRABAJO**

![](_page_53_Picture_3.jpeg)

### Coordinador: *Prof. Dr. Juan A. Juanes Méndez* (jajm@usal.es)

![](_page_53_Picture_135.jpeg)

![](_page_53_Picture_6.jpeg)

Ha colaborado en este Proyecto Santiago González Izard, (doctorando del Programa "Formación en la Sociedad del Conocimiento"; siendo el tutor y director del doctorando, el coordinador del presente Proyecto, el Prof. Dr. D. Juan A. Juanes Méndez.

![](_page_53_Picture_8.jpeg)

![](_page_53_Picture_9.jpeg)